# **J. Ángel Velázquez Iturbide**

# Identificación de Patrones Elementales de ScratchJr

**Número 2023-01**

**Serie de Informes Técnicos DLSI1-URJC ISSN 1988-8074 Departamento de Informáticos y Estadística Universidad Rey Juan Carlos**

# Índice

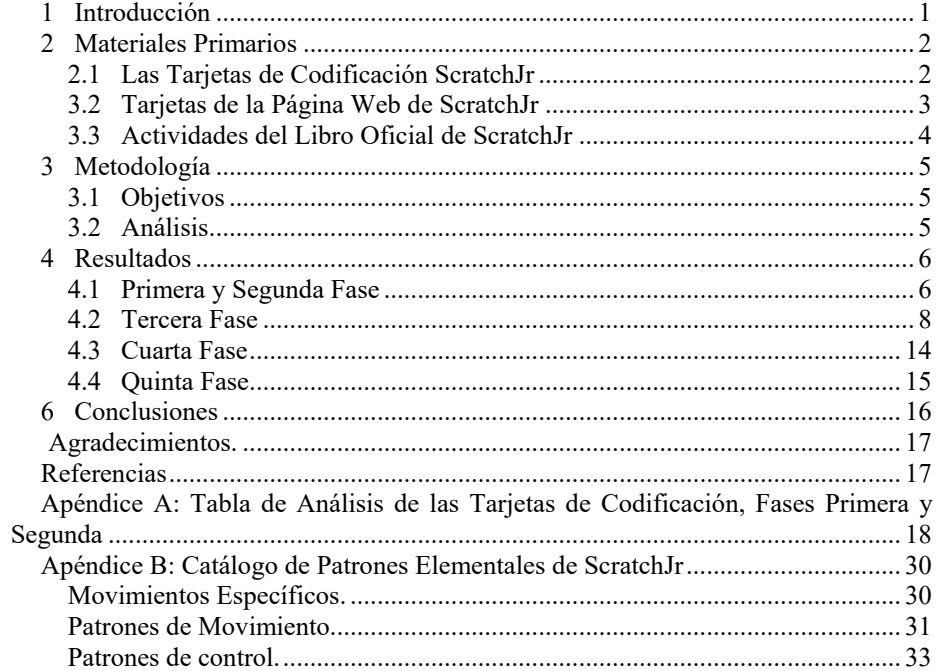

# **Identificación de Patrones Elementales de ScratchJr**

J. Ángel Velázquez Iturbide

Departamento de Informática y Estadística, Universidad Rey Juan Carlos, C/ Tulipán s/n, 28933, Móstoles, Madrid angel.velazquez@urjc.es

**Resumen.** Se describe un estudio para identificar patrones multimedia y de control para el lenguaje de programación ScratchJr. Para ello, se ha realizado un análisis cualitativo de los programas desarrollados en las llamadas Tarjetas de Codificación (*Coding Cards*). Como resultado, se han identificado 2 patrones multimedia y 4 patrones de control, junto con varios movimientos específicos de personajes o acciones de éstos. Posteriormente, se cotejaron los patrones con los programas contenidos en las tarjetas del sitio web de ScratchJr y en las actividades de su "libro oficial". Como resultado, se amplió o generalizó ligeramente el catálogo de patrones elementales. El informe incluye un apéndice con partes de las Tarjetas de Codificación usadas durante su análisis y otro con los patrones elementales.

**Palabras clave:** Patrones elementales, estilo de programación, ScratchJr.

### <span id="page-4-0"></span>**1 Introducción**

ScratchJr es un lenguaje de programación basado en bloques concebido para niños de 5 a 7 años [1]. Aunque no existe una definición formal del lenguaje, pueden encontrarse varias descripciones informales, normalmente mediante ejemplos variados [2][3][4]. Estas descripciones parecen ser suficientes para estos niños.

Lo deseable para el profesorado de cualquier materia es que tenga conocimientos del contenido de la materia, de su pedagogía y de tecnología adecuada. En el caso de la programación, las maestras deben tener un conocimiento de programación mínimamente formal. Esto no quiere decir que tengan la maestría de un programador profesional, sino que sus conocimientos deben tener una base conceptual y metodológica mínimamente sólida. Este informe se inscribe dentro de un esfuerzo para mejorar la formación del profesorado de Educación Infantil en programación mediante ScratchJr [5].

En este informe presentamos el resultado de intentar identificar patrones elementales de programación que puedan servir de ayuda a las maestras de Programación Infantil en su aprendizaje de ScratchJr. Como material primario, se han usado principalmente 40 "Tarjetas de Codificación" (*Coding Cards*) desarrolladas por Marina Bers y Amanda Sullivan como material docente [6]. Asimismo, se han usado otras 9 tarjetas disponibles en el sitio web de ScratchJr y 15 actividades de su "libro oficial" [2].

La estructura del informe es la siguiente. El apartado 2 presenta brevemente las tarjetas de codificación. El apartado 3 contiene la metodología utilizada para la investigación y el apartado 4, los resultados detallados. El apartado 5 cierra con unas breves conclusiones, que incluyen los patrones identificados. Un apéndice contiene una tabla usada desarrollada para el análisis cualitativo de las tarjetas de codificación.

# <span id="page-5-0"></span>**2 Materiales Primarios**

<span id="page-5-1"></span>A continuación, se describe la estructura y contenido de los tres materiales usados para nuestro análisis.

#### **2.1 Las Tarjetas de Codificación ScratchJr**

Las Tarjetas de Codificación de lenguaje ScratchJr [6] se venden como una caja de cartón. Contiene un pequeño folleto explicativo y 75 tarjetas de tres tipos:

- "Un día en la vida de Gatito" (Kitten). Son 40 tarjetas que forman una narrativa de 40 episodios de un día en la hipotética vida de Kitten.
- "Codificación desenchufada". Son 15 tarjetas que contienen actividades desenchufadas de "pensamiento informático".
- "Interfaz". Son 20 tarjetas sobre distintas funciones de la interfaz del entorno de ScratchJr (editor, manejo de bloques, etc.)

Para el análisis, hemos usado las 40 tarjetas del día de Kitten, ya que contienen código ScratchJr. La Fig. 1 muestra la estructura de las tarjetas:

- Parte frontal. Contiene el título y número de la tarjeta, así como el estado inicial del escenario con los personajes, un breve enunciado de la tarea a realizar y una descripción de sus objetivos de aprendizaje ("What You'll Learn"). El enunciado (en una banda azul en la figura) consta de una a tres frases, siendo la primera o dos primeras una explicación del contexto en el que sucederá la acción y la última frase describe lo que se pide programar. Su estructura suele ser "Let's program Kitty to…".
- Parte trasera. Contiene el título y número de la tarjeta, así como una descripción del fondo y código a añadir, cómo ejecutar el código y sugerencia de una variación a realizar libremente por el lector.

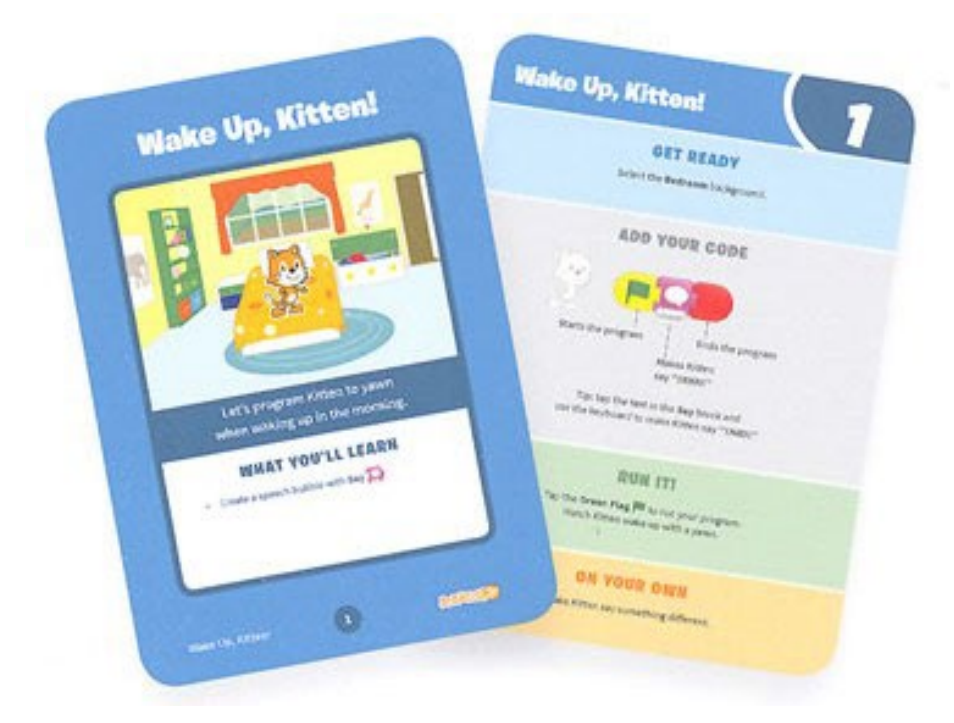

**Fig. 1.** La Tarjeta de Codificación 1 (© Marina Bers y Amanda Sullivan).

#### <span id="page-6-0"></span>**3.2 Tarjetas de la Página Web de ScratchJr**

La página web de ScratchJr incluye 9 tarjetas<sup>1</sup>, como parte de los recursos educativos que proporciona. Las tarjetas siempre contienen un título en forma de pregunta, que describe el reto u objetivo a conseguir mediante ScratchJr. La Fig. 2 lo muestra, para la tarjeta 4, traducida al español y convertida de página web en fichero PDF. También consta de 5 partes que varían de tarjeta a tarjeta, pero para la mayor parte de ellas son:

- 1. Escoger el fondo.
- 2. Escoger los personajes.
- 3. Situar los personajes en su posición inicial sobre el escenario.
- 4. Un programa que tiene el comportamiento planteado en la pregunta del título.
- 5. Dos preguntas que plantean actividades de indgación.

<span id="page-6-1"></span> <sup>1</sup> <https://www.scratchjr.org/teach/activities>

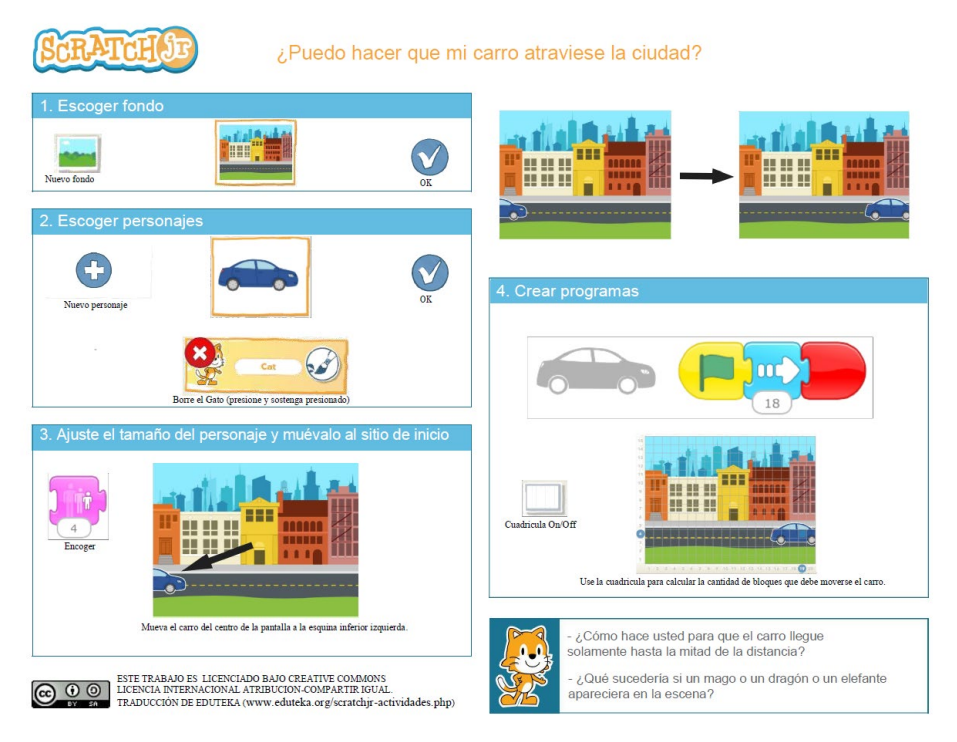

**Fig. 2.** La Tarjeta de la actividad 1 (© Eduteka).

#### <span id="page-7-0"></span>**3.3 Actividades del Libro Oficial de ScratchJr**

El Libro Oficial de ScratchJr [2] realiza una presentación paso a paso al lenguaje ScratchJr. Consta de un prólogo, una introducción, 4 capítulos, un epílogo y dos apéndices. Cada capítulo consta de una o varias actividades y un proyecto (salvo en el capítulo 1). Cada actividad suele constar de las siguientes partes:

- "What You'll Learn". Breve descripción del objetivo de aprendizaje de la actividad.
- "How to Make It". Presenta paso a paso la actividad. Es la parte más interesante para nuestro análisis, ya que suele incluir un programa ScratchJr.
- "Hints". Da algunos consejos prácticos.
- "Looking for a Challenge". Plantea una actividad a partir de la actividad.
- "Making Connenctions". Suele contener secciones que relacionan la actividad con contenidos de lengua ("Literacy Connenction"), de matemáticas ("Math Connection") y describe con más detalle los bloques presentados en la actividad ("Tip`s for Grown-Ups").

Los proyectos tienen la misma estructura que las actividades salvo que, en lugar de describir el objetivo de aprendizaje, da una visión global del mismo.

## <span id="page-8-0"></span>**3 Metodología**

<span id="page-8-1"></span>Presentamos primero los objetivos y después las fases seguidas para realizar el análisis.

#### **3.1 Objetivos**

El objetivo general consiste en identificar patrones elementales que puedan resultar útiles a los futuros maestros de Educación Infantil. En concreto, prevemos la existencia de dos categorías de patrones elementales, no necesariamente disjuntas:

- PE1. Patrones multimedia. Pueden incluir patrones de movimiento, de apariencia y auditivos.
- PE2. Patrones de control. Pueden incluir la sincronización de personajes, el paralelismo intra- e inter-personajes, los bloques de control, etc.

#### <span id="page-8-2"></span>**3.2 Análisis**

El análisis se ha realizado en varias fases.

**Primera fase.** En una primera fase, se analizaron cualitativamente las tarjetas sin consultar los objetivos de aprendizaje declarados por sus autoras. El objetivo de esta primera fase era familiarizarnos con las tarjetas, obteniendo una impresión personal, para posteriormente comprobar si nuestro análisis era coherente con los objetivos de las autoras.

Se creó una tabla en la que se copió la información de cada tarjeta que se consideraba relevante, así como comentarios nuestros. La tabla está disponible en el Apéndice A. Contiene las siguientes columnas:

- Número y título de la tarjeta.
- Enunciado de la tarjeta. Se encuentra en la parte delantera.
- Programa de la tarjeta. Se encuentra en la parte trasera.
- Comentarios.

Para facilitar el análisis, se realizaron las siguientes acciones:

- Se resaltó en amarillo la parte del enunciado de cada tarjeta que es específica y principal, que suele ser todo o parte de lo que sigue al "to" de "Let's program Kitty to…" (todo o parte del objeto indirecto de la oración).
- El código incluido en la tarjeta se programó en ScratchJr para comprobar su comportamiento.
- El código suele ser un guion, a veces dos. Cada guion siempre comienza con un bloque disparador (casi siempre, "Al presionar bandera verde") y termina con un bloque finalizador (casi siempre, "Finalizar"). Por tanto, para la mayor parte de las tarjetas, ambos bloques podían ignorarse en el análisis.

• Se escribieron en una columna comentarios sobre el valor del programa como patrón elemental, la intención del programador, el interés de la tarjeta, etc.

El resultado del análisis cualitativo consiste en:

- Varias categorías de objetivo de las tarjetas. Cada tarjeta tiene asociado un objetivo, a veces dos.
- La columna de comentarios que amplían la información proporcionada genéricamente por la categoría.

**Segunda fase.** Se contrastó la clasificación de tarjetas en categorías resultante de la fase anterior con los objetivos de aprendizaje declarados en las tarjetas. Como resultado, se revisó la lista de categorías y la asignación de categorías a cada tarjeta.

**Tercera fase.** Se descartaron las tarjetas que no tenían asociada ninguna categoría de patrón. Se dedujeron patrones de dos formas distintas:

- Patrones multimedia. Se utilizó como base para el análisis el tipo de movimiento y su codificación, pero no su actor.
- Patrones de control. Se utilizó como base el tipo de control deseado, teniendo en cuenta también que el estilo de programación sea seguro. Por ejemplo, es distinto pretender que el programa de un personaje termine su ejecución a coordinar las acciones de dos personajes.

**Cuarta fase.** Se cotejaron las 9 tarjetas disponibles en el sitio web de ScratchJr [4] con los patrones identificados. Se analizó si su código correspondía a demostraciones de bloques o eran casos particulares de los patrones identificados en la fase tercera.

Como resultado, se han validado los patrones y movimientos de la fase anterior. Además, se han encontrado nuevas aplicaciones de dos movimientos y se han generalizado dos patrones, "Entrar en algún sitio" y "Sincronización de dos personajes mediante un mensaje".

**Quinta fase.** De forma análoga al paso anterior, se cotejaron las 15 actividades que se presentan en "el libro oficial" de ScratchJr [2] con los patrones identificados.

Esta labor apenas ha dado resultados, que se reducen a una valoración de las sincronizaciones de personajes mediante esperas o paso de mensajes y de refuerzo de los patrones "Sincronización de dos personajes mediante choque" y "El usuario para a un personaje".

#### <span id="page-9-0"></span>**4 Resultados**

<span id="page-9-1"></span>En este apartado presentamos los resultados obtenidos, por fases.

#### **4.1 Primera y Segunda Fase**

Se identificaron varias categorías revisadas que, tras su cotejo con los objetivos de aprendizaje de las Tarjetas de Codificación, son las siguientes:

- Demostración del comportamiento de un bloque (COMP1).
- Demostración del comportamiento de dos bloques (COMP2).
- Otros (OTRO), como el funcionamiento de un elemento del entorno de programación.
- Patrón elemental de movimiento (MOV).
- Patrón elemental de movimiento/apariencia (MOV/APAR).
- Patrón elemental de apariencia/sonido (APAR/SON).
- Patrón elemental de sincronización (SINCR).
- Patrón elemental de control (CTRL).
- Programas defectuosos (DEF).

<span id="page-10-0"></span>Obsérvese que las tarjetas sólo identifican objetivos de aprendizaje correctos y a nivel de bloque, por lo que corresponden con las categorías COMP1, COMP 2 y OTRO.

La [Tabla 1](#page-10-0) muestra la clasificación de las Tarjetas de Codificación en las categorías revisadas. Cada tarjeta aparece en una sola categoría, salvo las tarjetas 11, 18 y 24, que aparecen en dos categorías.

<span id="page-10-1"></span>**Tabla 1.** Resumen de las categorías de las Tarjetas de Codificación tras la fase segunda.

| Categoría         | <b>Tarjetas</b>                                    |
|-------------------|----------------------------------------------------|
| COMP1             | 1, 10, 12, 32, 36, 37                              |
| COMP <sub>2</sub> | 3, 7, 8, 15, 16, 19, 24, 39                        |
| <b>OTRO</b>       | 24, 28, 29                                         |
| <b>MOV</b>        | 2, 4, 5, 9, 11, 17, 18, 20, 21, 26, 30, 31, 35, 38 |
| <b>MOV/APAR</b>   | 22, 27, 33                                         |
| <b>APAR/SON</b>   | 14                                                 |
| <b>SINCR</b>      | 4, 6, 11, 13, 18, 25, 34                           |
| <b>CTRL</b>       | 23                                                 |
| DEF               | 31, 40                                             |
| $\sim$            |                                                    |

Resumimos los principales cambios realizados durante el cotejo de nuestra clasificación y la de las tarjetas.

- Categorías de movimientos MOV1 y MOV2: Hubo coincidencia en la mayor parte de los casos. En los casos de discrepancia, a veces nosotros identificamos dos bloques frente a uno de la tarjeta (tarjetas 3, 8, 16), ya que suponía que el otro bloque ya era conocido por aparecer en una tarjeta anterior. En el caso de la tarjeta 8, dedujimos que el segundo bloque es importante porque, sin incluirlo, no habría ningún efecto visible, al estar siendo ilustrado el bloque de control "Ir a página".
- Categoría OTRO. En el caso de la tarjeta 24, nosotros la clasificamos en la categoría COMP2, mientras que la tarjeta señalaba una función del entorno de programación (categoría OTRO). La hemos añadido a esta categoría, aunque este cambio no afectará al descarte final de esta tarjeta. A la inversa, las tarjetas 28 y 29 la tenemos clasificadas en OTRO, aunque según las tarjetas, ilustran 4 bloques cada una. Tampoco afecta esta discrepancia a su eliminación para el análisis posterior.
- Se detectó que la frontera entre ejemplos de uso de bloques de control y patrones elementales es difusa. Efectivamente, al presentar el comportamiento

de bloques de control es necesario mostrar ejemplos corrientes, pero su uso es tan simple no parece adecuado considerarlos patrones. Ejemplos evidentes son los bloques "Repetir" (en las tarjetas 3 y 7, y anidados en la tarjeta 12) o el uso de bloques "Comenzar con bandera verde" en varios personajes, que comentamos a continuación.

La tarjeta 32 incluye como objetivos mostrar el comportamiento del bloque saltar y el paralelismo inter-personajes. En realidad, es la primera vez que se activan dos personajes al mismo tiempo, salvo las tarjetas 4 y 13, pero que no permitían mostrar este paralelismo porque el primer bloque de un personaje ¡era el bloque "Esperar"!

También descartamos considerar patrón el uso demostrativo de los bloques disparadores "Comenzar al tocar" (tarjeta 15) o "Comenzar al pulsar".

- Se creó la categoría APAR/SON para acomodar la tarjeta 14.
- Se creó una categoría CTRL (control) para acomodar el uso estructurado del bloque "Parar".
- La categoría de programas defectuosos (DEF) contenía programas cuyo comportamiento no era exactamente el indicado. Además, se apreciaban incoherencias desde el punto de vista de programación.
- Se consideró crear una categoría de paralelismo (PAR), ya que las tarjetas identificaban explícitamente la ejecución paralela de varios guiones, bien intrabien inter-personajes. Sin embargo, finalmente se descartó porque correspondían a ejemplos sencillos de los bloques disparadores o quedaban incluidos en algunos patrones de movimiento, sincronización o control.
- Habíamos creado una categoría de programas artificiosos (ARTIF), que descartamos tras el cotejo. En realidad, habíamos interpretado mal algún elemento de las tarjetas 19 y 26, por lo que cambiamos su clasificación. (Nuestra malinterpretación de la tarjeta 26 se debe a que el giro inicial del gato –y se supone, por la figura, que de la nave espacial– es inútil porque se invalida al presionar la bandera verde). Esto dio lugar a que la categoría ARTIF quedara vacía.

#### <span id="page-11-0"></span>**4.2 Tercera Fase**

Se analizaron las tarjetas de las categorías MOV, MOV/APAR, APAR/SON, SINCR y CTRL contenidas en la [Tabla 1.](#page-10-1) Las categorías MOV y MOV/APAR se analizaron conjuntamente para determinar patrones multimedia, mientras que las categorías SINCR y CTRL se analizaron conjuntamente para determinar patrones de control. La categoría APAR/SON tiene una sola tarjeta, que se consideró insuficiente para determinar si resulta útil. Sin embargo, se presenta al final como una tarjeta "interesante".

El resultado final consiste en 3 patrones de movimiento (uno generalizable a más acciones multimedia), varios movimientos específicos de personajes o acciones de éstos y 4 patrones de control. Veamos en primer lugar los patrones de movimiento:

• Patrón "Desplazarse por una superficie". El personaje simplemente se desplaza por una superficie, normalmente andando. No es posible dar un un patrón de

código, ya que depende la superficie. Algunos ejemplos de superficies serían una cama (tarjetas 2 y 38), una acera, una escalera, etc. Por tanto, este patrón puede descartarse.

Corresponderían a este patrón las tarjetas 2 y 38. En ambas, Kitten se mueve sobre la cama y se baja:

o Tarjeta 2. Salir de la cama:

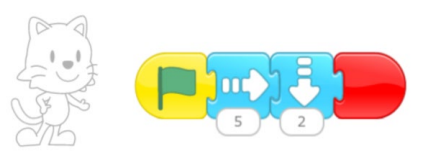

o Tarjeta 38. Dar un salto de susto y bajar de la cama:

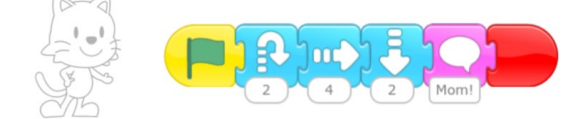

• Patrón "Entrar en algún sitio". El personaje se mueve, normalmente en horizontal, y entra en algún sitio, desapareciendo. Para darle mayor realismo, puede moverse hacia el lugar, normalmente hacia arriba, e incluso puede disminuir de tamaño antes de desaparecer. Proponemos como patrón el código de la tarjeta 5. Los pasos a la derecha y arriba dependerán de cada situación y el tamaño se reducirá al mínimo antes de hacerle desaparecer:

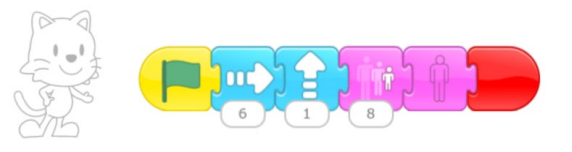

Siguen este patrón cuatro tarjetas (4, 5, 17 y 27), con más o menos fidelidad. La tarjeta 27 consigue el efecto más acabado:

o Tarjeta 4. Subir al autobús:

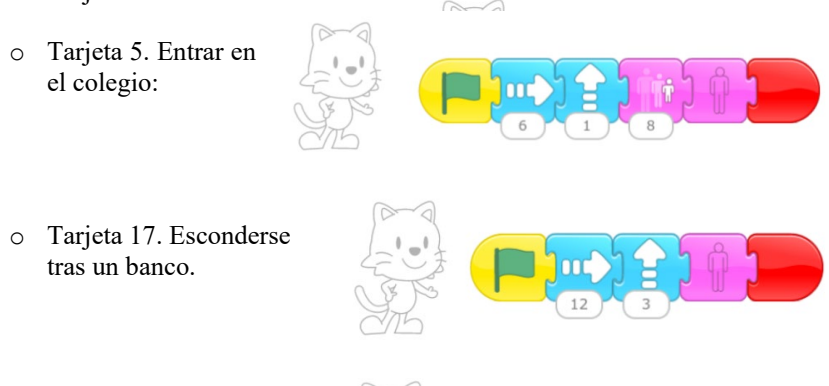

o Tarjeta 27: Entrar en una tienda.

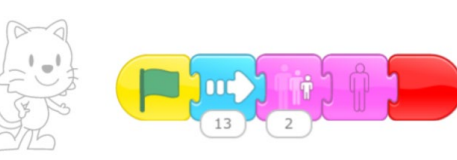

- Patrón "Movimiento compuesto". El personaje realiza un movimiento compuesto, resultante de los movimientos producidos por dos guiones ejecutados en paralelo. Un guión realiza un movimiento continuo, normalmente en horizontal, mientras que el otro guión realiza otro movimiento distinto.
	- Siguen este patrón cinco tarjetas (9, 11, 20, 26 y 31):
	- o Tarjeta 9. Tirar un balón de baloncesto a canasta:

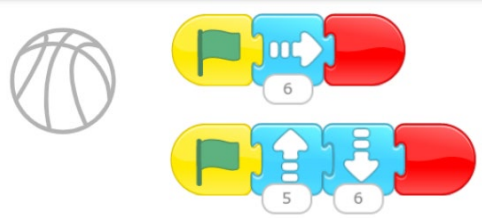

o Tarjeta 11. Elevar un balón de fútbol, que después sigue rondando:

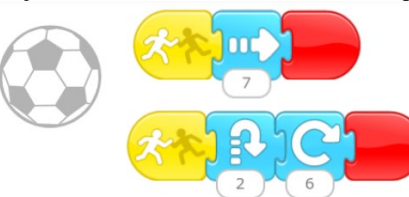

o Tarjeta 20. Avanza por la ribera izquierda del río:

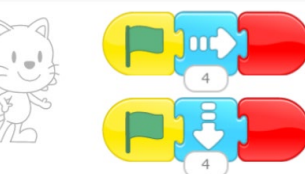

o Tarjeta 26. Flotar en el espacio:

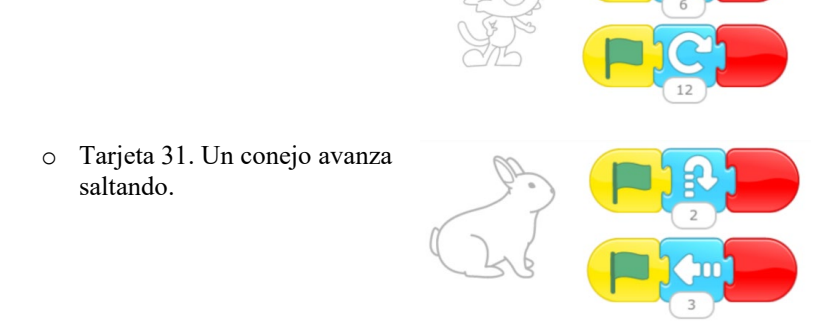

El patrón puede incluso generalizarse para que, en lugar de realizar únicamente un movimiento compuesto, puedan combinarse bloques de movimiento, apariencia o sonido, obteniendo efectos compuestos. Así se realiza en la tarjeta 14 el efecto coordinado de aparecer/desaparecer junto con un sonido grabado. Hay que llamar la atención sobre la dificultad de que las operaciones de sonido se realicen al mismo tiempo que otras, que exigen que tarden exactamente el mismo tiempo:

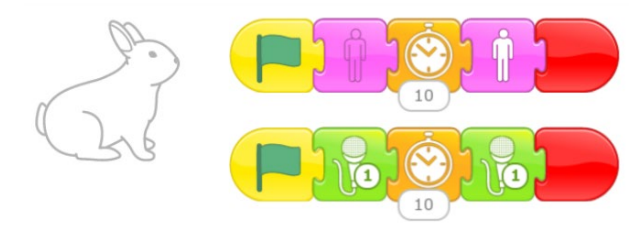

Veamos los movimientos específicos:

- Movimientos específicos de acciones o personajes:
	- o Tarjeta 21. Movimiento de una manzana madura, que cae del árbol. Consta de un giro en cada sentido seguido de bajar.

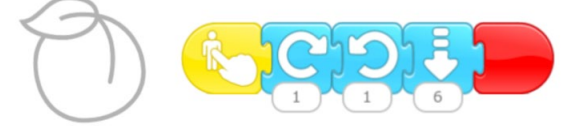

o Tarjeta 33. Centelleo de una estrella. Consiste en aumentos y disminuciones continuos y modestos de tamaño.

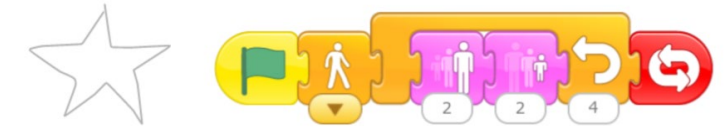

o Tarjetas 22 y 35. Acción de comer o beber. El alimento se gira hacia el personaje y después vuelve a su posición original, quizá disnimuido de tamaño, o desaparece.

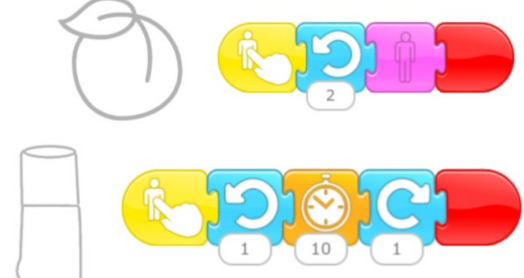

Por último, veamos los patrones de control:

• Patrón "Sincronización de dos personajes mediante el reloj". Dos personajes cuya ejecución comienza al mismo tiempo pueden sincronizarse mediante el reloj si uno de ellos espera un cierto tiempo. De esta forma, da tiempo a que el otro personaje realice una acción previa. Aunque es un patrón válido, en general es desaconsejable este tipo de sincronización, siendo preferible el envío de mensajes.

Siguen este patrón las tarjetas 4 y 13:

o Tarjeta 4. El autobús espera a que Kitty se acerque y suba, tras lo cual el autobús parte.

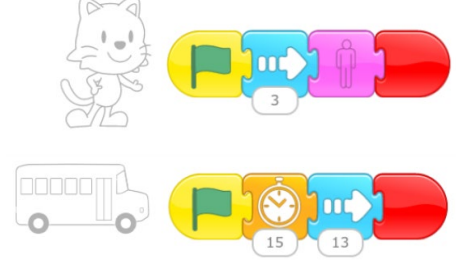

o Tarjeta 13. El gatito se acerca a la pizarra, tras lo cual el 5 que estaba escrito desaparece.

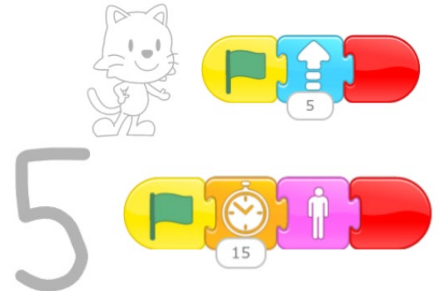

• Patrón "Sincronización de dos personajes mediante un mensaje". Un personaje realiza una acción, tras lo cual envía un mensaje a un segundo personaje, indicándole que realice otra acción.

Siguen este patrón tres tarjetas (6, 25 y 34). En realidad, las tres tarjetas contienen el mismo programa, en el que Kitten y otro personaje hablan. Los tres programas solamente difieren en el segundo personaje y en los textos de la conversación. Veamos el programa de la tarjeta 6 (en las tarjetas 6 y 24, Kitten responde a la madre):

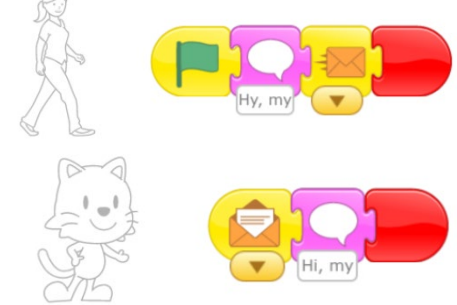

• Patrón "Sincronización de dos personajes mediante choque". Un personaje se mueve y choca con un segundo personaje. Este detecta el choque y se mueve para que no volverse a producirse el evento de choque.

Siguen este patrón las tarjetas 11 y 18. No obstante, la tarjeta 18 presenta una variante del patrón en la que el primer personaje termina con un bucle "Repetir indefinidamente", con lo que se repite indefinidamente la acción mutua de movimiento-choque-movimiento.

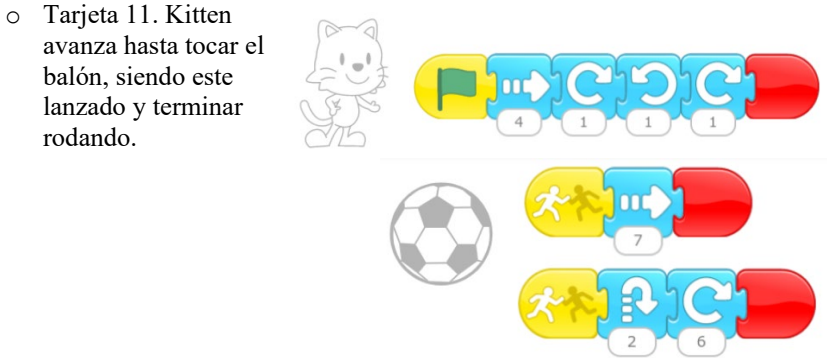

o Tarjeta 18. Kitten y Tic juegan a que Kitten se acerca a Tic y le toca, retrocede y Tic se acerca a él, tocándole, repitiéndose indefinidamente.

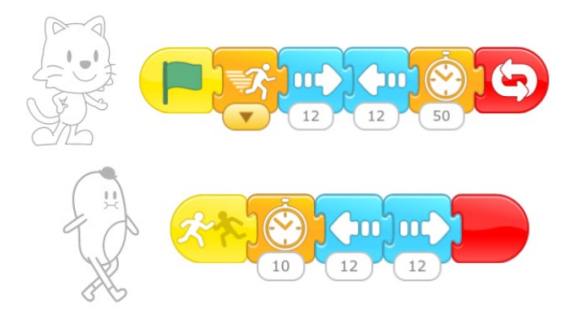

• Patrón "Parar a un personaje". El usuario toca con el ratón a un personaje, que detiene toda acción.

En realidad, este patrón no está contenido en ninguna tarjeta, pero está inspirado en la tarjeta 23. Basta con integrar el bloque "Parar" en un guión que comience con el bloque "Comenzar al pulsar".

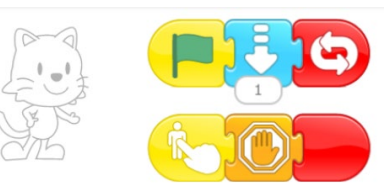

#### <span id="page-17-0"></span>**4.3 Cuarta Fase**

Se analizaron las 9 tarjetas disponibles en el sitio web de ScratchJr [4]. Veamos el resultado obtenido para cada tarjeta:

- Tarjeta 1. Se realiza una demostración del bloque "Mover a la derecha". No hay patrón.
- Tarjeta 2. Su programa contiene dos patrones. Por un lado, el programa de la chica pelirroja corresponde a la generalización del patrón multimedia "Movimiento compuesto", mediante movimientos y sonidos coordinados. El problema es la dificultad de que el sonido tarde exactamente lo mismo que cada movimiento.

Por otro lado, ambos personajes se coordinan mediante el patrón "Sincronización de dos personajes mediante choque". En este caso, ambos personajes tienen un bloque terminador "Repetir indefinidamente", por lo que basta con que choquen una sola vez para que ambos entren en acción indefinidamente.

- Tarjeta 3. Se realiza una demostración del bloque "Fijar velocidad". No hay patrón.
- Tarjeta 4. El programa consta del guion de Kitten y dos guiones del balón de baloncesto. Estos dos guiones responden al patrón multimedia "Movimiento compuesto", de forma algo distinta a la Tarjeta de Codificación 9 ya que, en lugar de tirar a canasta, se bota la pelota:

Por otro lado, los personajes actúan sin sincronizarse explícitamente, avanzando ambos al mismo tiempo hacia la derecha.

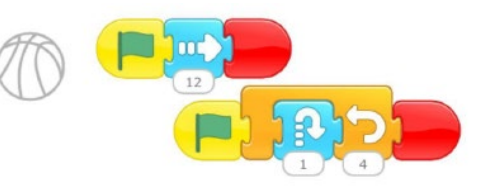

- Tarjeta 5. Contiene tres movimientos específicos de personajes: rana, serpiente y murciélago. Cabe destacar que la serpiente tiene el mismo programa que el centelleo de la estrella (Tarjeta de Codificación 33) y que el movimiento del elefante (Tarjeta de Codificación 29), aunque este último fue descartado por poco "realista". Asimismo, el murciélago tiene el mismo bamboleo que la manzana madura (Tarjeta de Codificación 21).
- Tarjeta 6. El Sol se oculta en el horizonte, para lo cual tiene un programa sencillo, que podría considerarse una variante del patrón "Entrar en algún sitio", sólo que el movimiento en vertical consiste en bajar en lugar de subir. Por tanto, el patrón se generalizaría en este detalle:

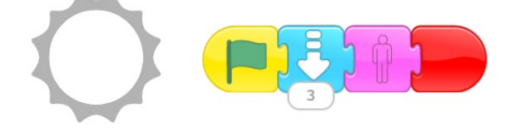

- Tarjeta 7. Es parecida a la anterior, salvo que el guion del Sol termina yendo a la segunda página, en la que la Luna asciende por el cielo. Por tanto, simplemente es una demostración del bloque "Ir a página".
- Tarjeta 8. Contiene dos patrones de sincronización de dos personajes, un choque seguido de una conversación sincronizada mediante un mensaje.
- Tarjeta 9. Contiene una sincronización mediante mensajes, pero en este caso se trata de cuatro personajes que se sincronizan secuencialmente mediante un total de cuatro mensajes. Por tanto, proporciona un patrón de sincronización más general, con varios personajes sincronizándose para actuar en cadena.

#### <span id="page-18-0"></span>**4.4 Quinta Fase**

Se analizaron las 15 tarjetas disponibles en "el libro oficial" de ScratchJr [2]. Veamos el resultado obtenido para cada actividad:

- Actividad 1. *Throw a dance party*! Se presenta la mecánica de la programación con bloques. Se crean dos guiones con bloques de movimiento sin ningún patrón claro, con el sencillo objetivo de que parezca que Gato y Pingüino bailan.
- Actividad 2. *Make your cat move*! Se presentan en detalle el comportamiento del bloque de moverse a la derecha.
- Actividad 3. *Make your cat turn*!. Análogamente para los bloques de giro.
- Actividad 4. *Let's play hide-and-seek*! Análogamente para algunos bloques de apariencia.
- Actividad 5. *Do something over and over*! Análogamente para los dos bucles del lenguaje.
- Actividad 6. *Find your voice*! Análogamente para los bloques de sonido.
- Actividad 7. *Turn the page*! Análogamente para el bloque "Ir a página".
- Actividad 8. *Change the pace*! Análogamente para el bloque "Fijar velocidad".
- Actividad 9. *Stop and look*! Análogamente para el bloque "Esperar".
- Actividad 10. *Wait your turn*! Presenta el patrón de sincronización basado en el uso del bloque "Esperar" por varios personajes. Comenta que la sincronización mediante mensajes es más "precisa y sistemática" [2, pág. 80].
- Actividad 11. *Build a snowman*! Presenta el editor gráfico.
- Actividad 12. *Pick a peach*! Es análogo a la tarjeta 21.
- Actividad 13. *Blast off*! Presenta los bloques de paso de mensajes, como las tarjetas 6, 25 y 34.
- Actividad 14. *Play tag*! Presenta el bloque "Comenzar al tocar". Es análogo a la tarjeta 18. Podemos catalogarlo como un caso particular del patrón "Sincronización de dos personajes mediante choque", cuando se quiere que dos personajes estén tocándose e interactuando continuamente. La sección "Making Connections" explica por qué no funciona el programa si el bloque "Al presionar bandera verde" es sustituido por el bloque "Comenzar al tocar".
- Actividad 15. *Guess the odd one out*! Presenta el bloque "Comenzar al tocar" para un juego de adivinación de qué personaje se parará al tocarlo. Todos los personajes tienen el mismo comportamiento con distintos tiempos de espera, y

el personaje deseado tiene un guion que corresponde con el patrón "El usuario para a un personaje".

Los dos primeros proyectos no presentan información destacable. El tercer proyecto (*Cats versus Birds*) presenta una forma más segura de asegurarse de que un personaje es tocado por el usuario. El problema viene de que los niños pequeños a veces realizan de forma parecida las acciones de tocar y de arrastrar. La solución consiste en que haya que tocar a un tercer personaje, que envía un mensaje al personaje que queremos activar por un toque. La solución debería formar parte de un conjunto de recomendaciones de depuración más que de patrones elementales.

# <span id="page-19-0"></span>**6 Conclusiones**

Hemos presentado un análisis cualitativo de los programas que se encuentran en las Tarjetas de Codificación de ScratchJr [6]. Como resultado, se han identificado tres movimientos específicos de acciones o personajes, dos patrones multimedia y cuatro patrones de control.

Los movimientos específicos de acciones o personajes son los siguientes, aunque obviamente la colección podría ampliarse:

- Bamboleo. Generaliza la caída de una manzana y el vuelo del murciélago.
- Resaltado. Generaliza movimientos periódicos, como el centelleo de una estrella y el movimiento de una serpiente.
- Inclinación. Es adecuado para simular que un alimento o bebida se alza para tomarlo.

Los dos patrones multimedia son los siguientes:

- Patrón "Entrar en algún sitio". Admite la variante "Bajar y ocultarse"".
- Patrón "Movimiento compuesto". Admite la generalización "Efecto multimedia compuesto", aunque es de difícil aplicación cuando implica sonidos.

Por último, los cuatro patrones de control son los siguientes:

- Patrón "Sincronización de dos personajes mediante el reloj". Admite su generalización en "Sincronización múltiple mediante reloj". Se desaconseja su uso frente al siguiente, salvo en casos sencillos.
- Patrón "Sincronización de dos personajes mediante un mensaje". Es generalizable de varias formas: "sincronización en cadena de varios personajes", "sincronización simultánea de varios personajes" y "sincronización sin que el personaje emisor pare".
- Patrón "Sincronización de dos personajes mediante choque". Existe una variante en la que los dos personajes están chocando y moviéndose continuamente, como jugando al pilla pilla, "sincronización continua de dos personajes mediante choque".
- Patrón "Parar a un personaje". Admite varias generalizaciones: "cambiar el comportamiento del personaje" y "parar a varios personajes".

Resulta curioso que se encontraron dos programas "defectuosos". La tarjeta de Codificación 31 parece estar diseñada apresuradamente porque tiene varios detalles mal resueltos. Más importante es el antipatrón de la tarjeta 40, sonde se produce una condición de carrera entre dos bloques "Decir" que dice el mismo personaje en dos guiones paralelos.

En el futuro, sería recomendable evaluar la utilidad de los patrones y la inspiración que producen los movimientos específicos. Podría realizarse con alumnos que están aprendiendo ScratchJr o por profesores del lenguaje.

<span id="page-20-0"></span>**Agradecimientos.** Este trabajo se ha financiado con los proyectos de investigación PROGRAMA de la Universidad Rey Juan Carlos (ref. M3035) y del Ministerio de Ciencia e Innovación (ref. PID2022-137849OB-I00).

## <span id="page-20-1"></span>**Referencias**

- 1. Flannery, L.P., Kazakoff, E.R., Bontá, P., Silverman, B., Bers, M.U., Sullivan, A.: Designing ScratchJr: Support for early childhood learning through computer programming. En: Proceedings of the 12th International Conference on Interaction Design and Children (IDC'13). ACM DL, 2013, págs. 1-10, DOI [10.1145/2485760.2485785](https://doi.org/10.1145/2485760.2485785)
- 2. Bers, M.U., Resnick, M.: The Official ScratchJr Book: Help Your Kids Learn to Code. No Start Press (2016)
- 3. ScratchJr Aprende Guía de bloques. [https://www.scratchjr.org/pdfs/block](https://www.scratchjr.org/pdfs/block-descriptions.pdf)[descriptions.pdf](https://www.scratchjr.org/pdfs/block-descriptions.pdf)
- 4. ScratchJr Enseña Actividades.<https://www.scratchjr.org/teach/activities>
- 5. Paredes-Barragán, P., Urquiza-Fuentes, J., Velázquez-Iturbide, J. Á.: An experience in explicitly training pre-service early childhood teachers in programming concepts with ScratchJr. En: Proceedings of the 17th Workshop in Primary and Secondary Computing Education (WiPSCE 2022). ACM DL, 2022, 2 págs., DOI [10.1145/3556787.3556871](https://doi.org/10.1145/3556787.3556871)
- 6. Bers, M.U., Sullivan, A.: ScratchJr Coding Cards: Creative Coding Activities. No Start Press (2018)

# **Apéndice A: Tabla de Análisis de las Tarjetas de Codificación, Fases Primera y Segunda**

La tabla siguiente presenta la información recogida de cada tarjeta, más algunos comentarios. Las columnas presentan sucesivamente, de izquierda a derecha:

- Título de la tarjeta.
- La declaración del objetivo de la tarjeta. Se ha marcado en amarillo la acción principal del objetivo.
- El código ScratchJr incluido.
- Otros comentarios. Se incluye un comentario mío sobre el objetivo de la tarjeta. En algunos casos, se pone alguna aclaración sobre la tarjeta, normalmente una reproducción libre del objetivo declarado bajo el epígrafe "What you'll learn".

<span id="page-21-0"></span>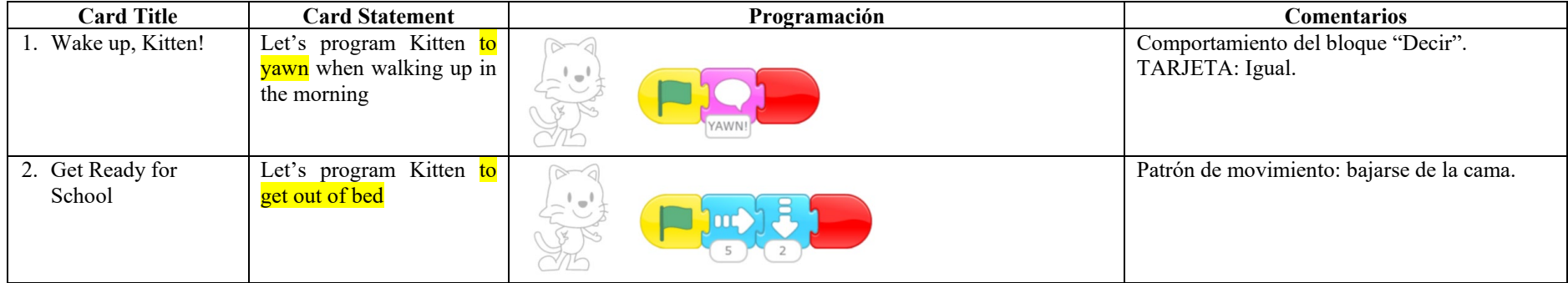

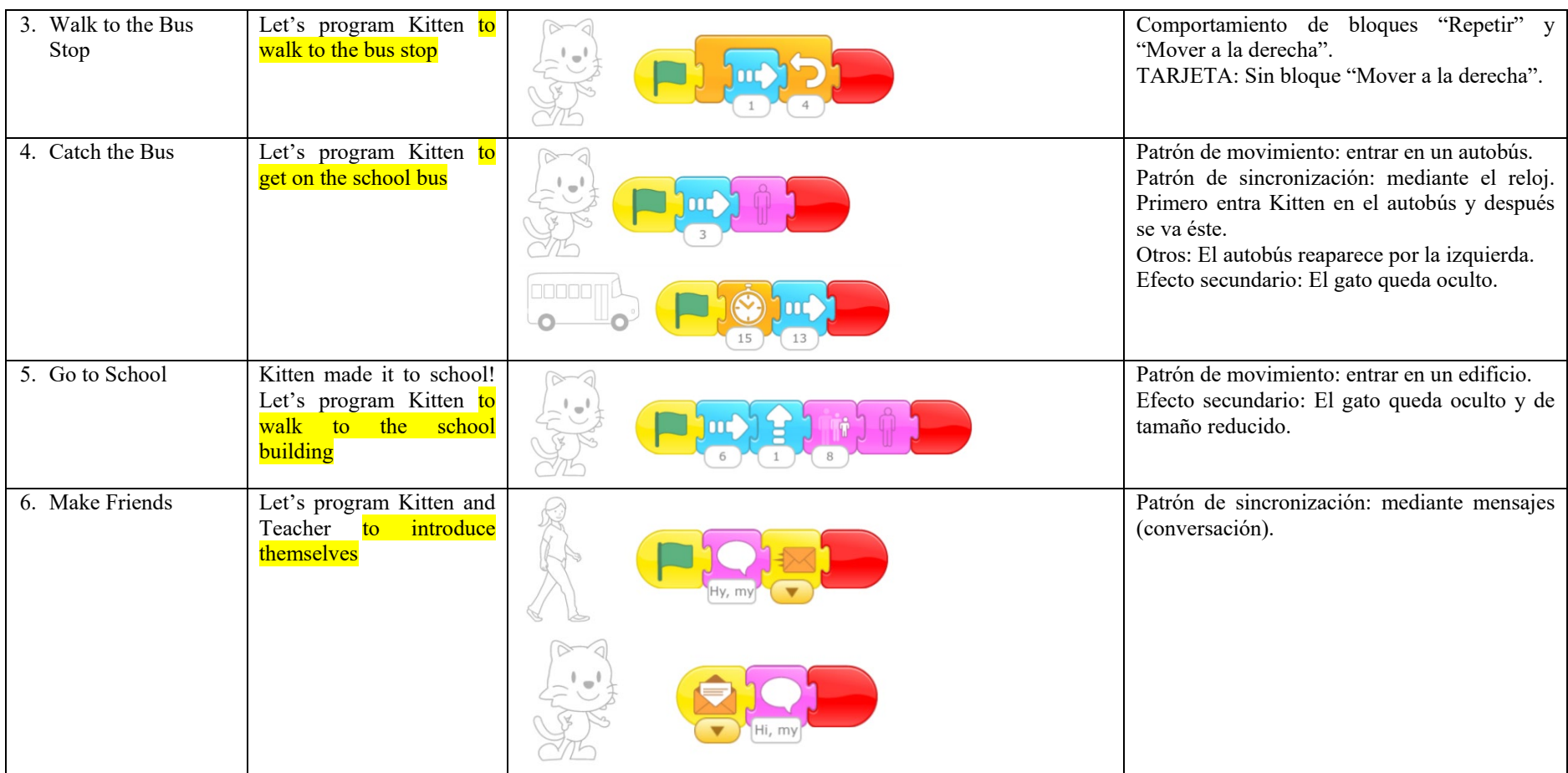

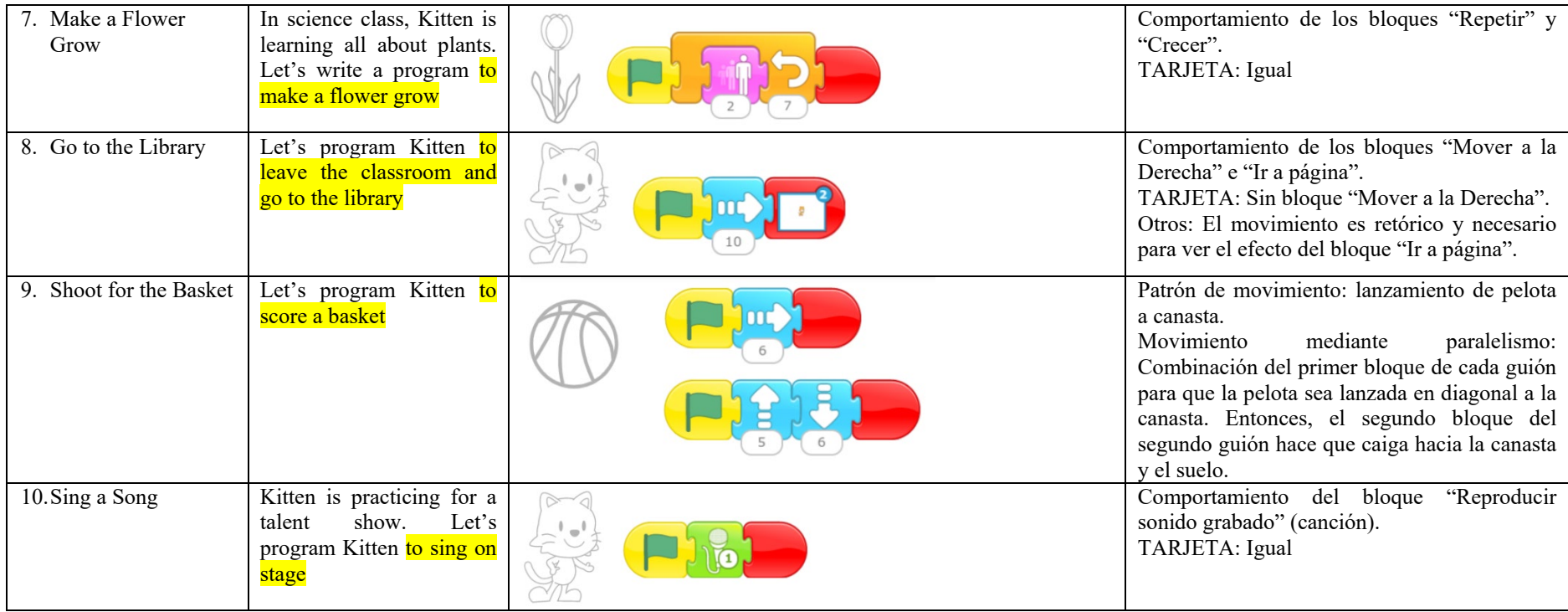

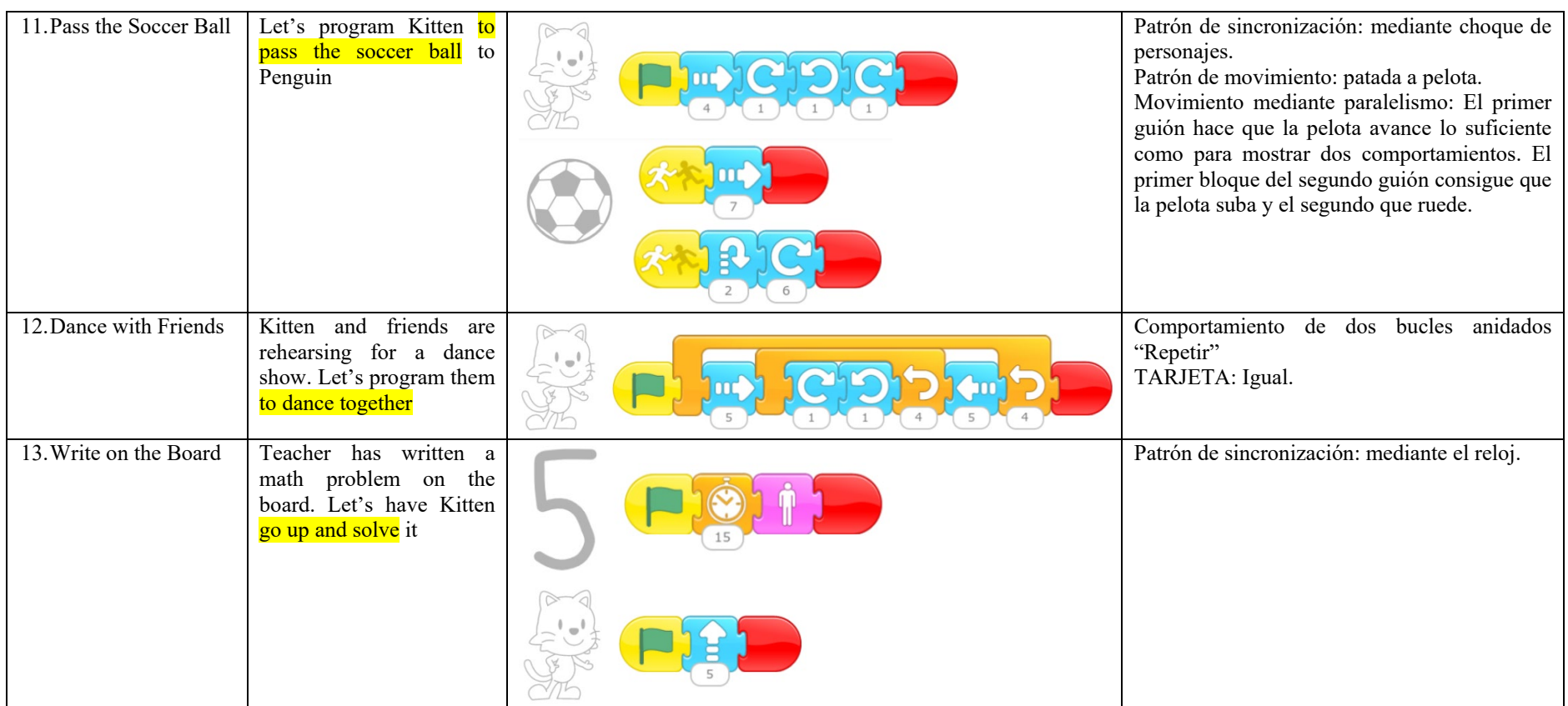

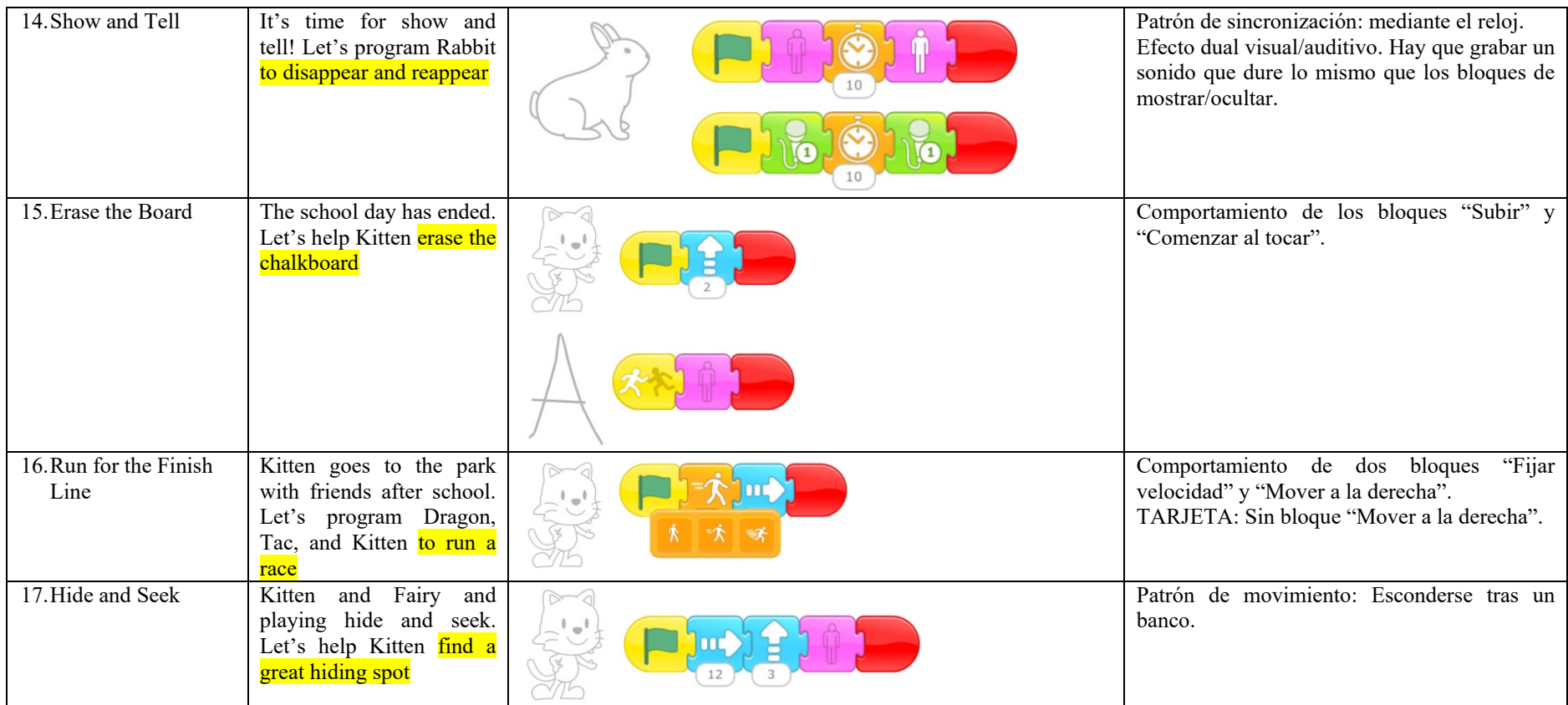

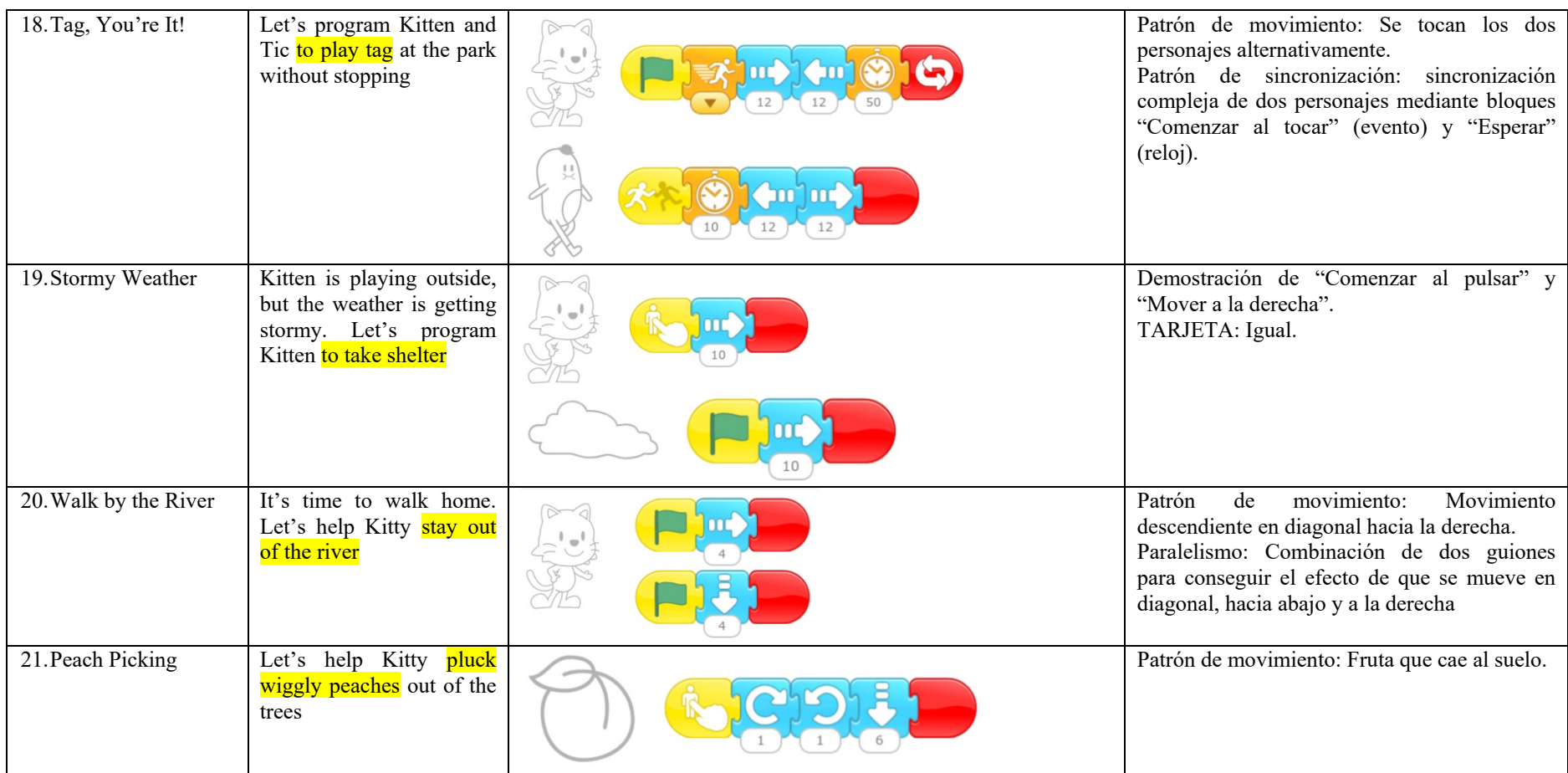

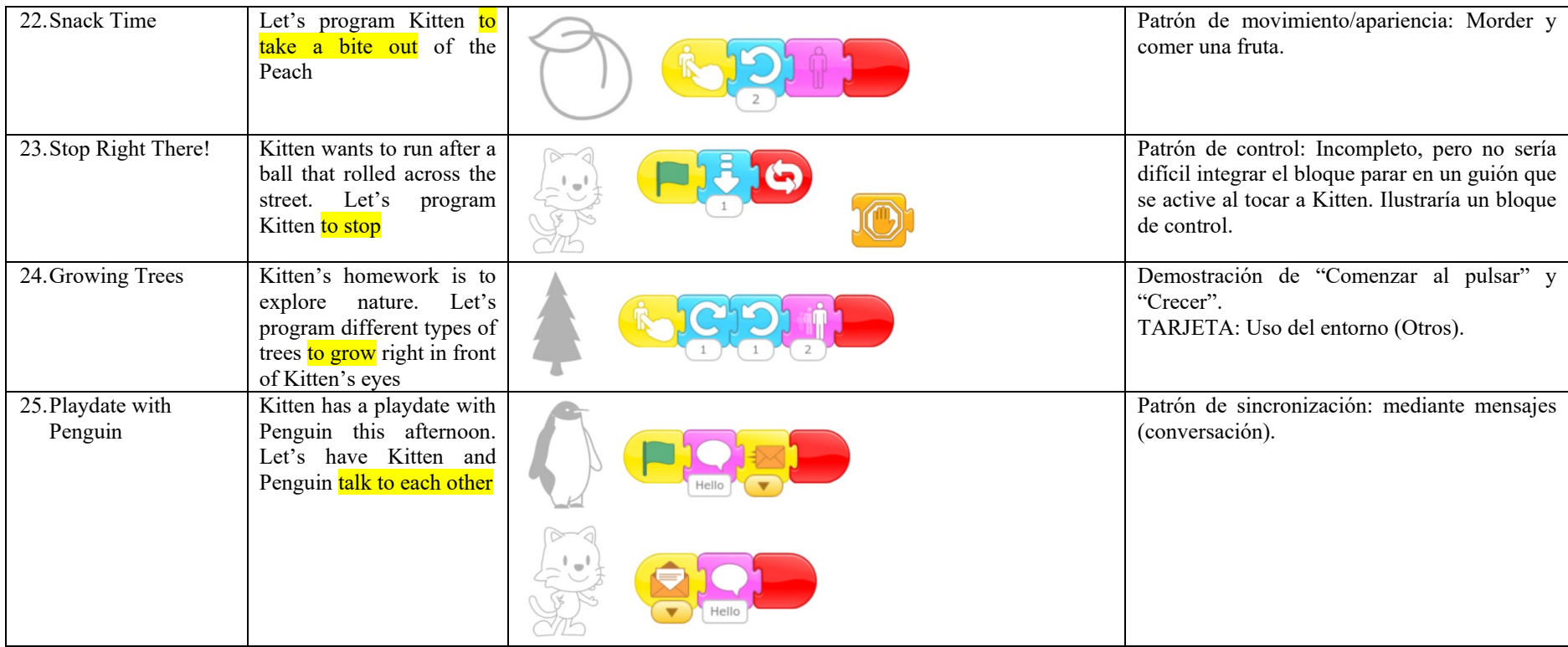

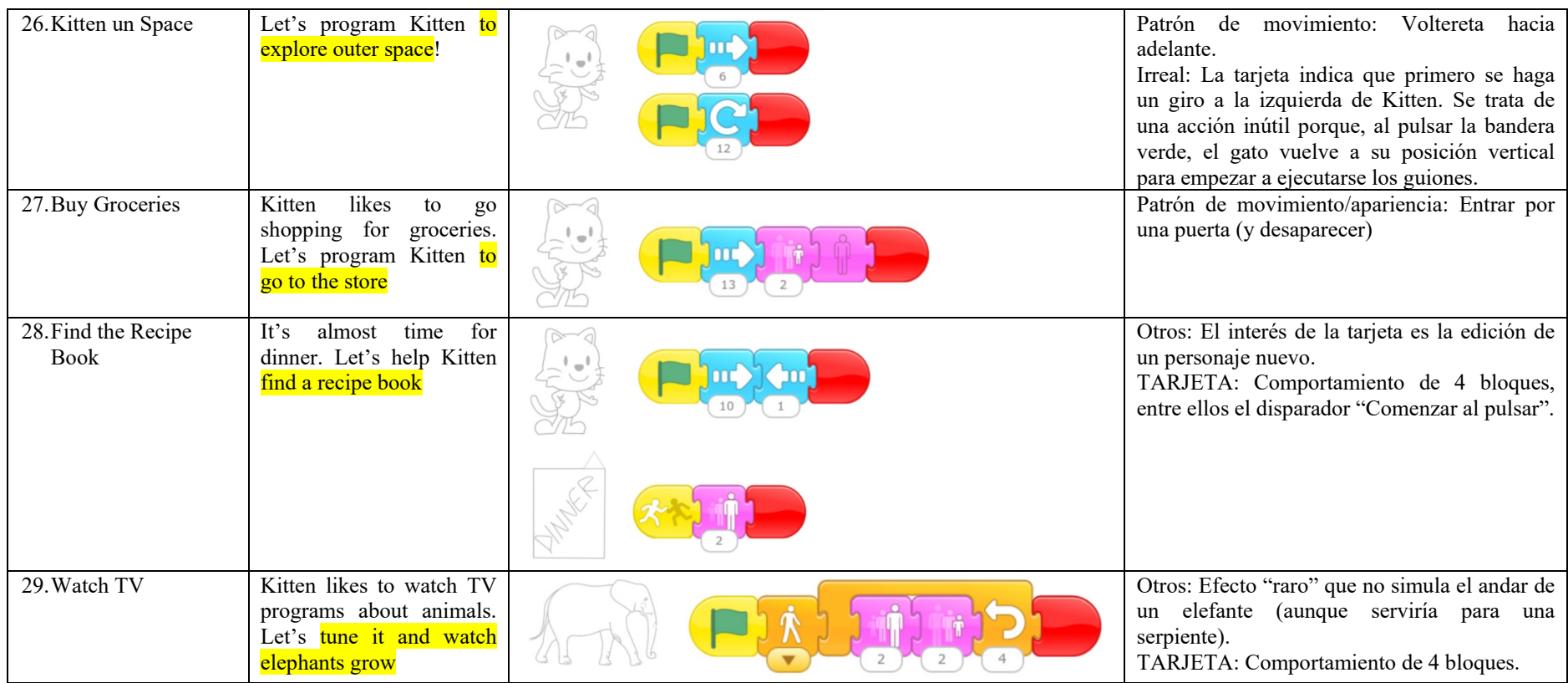

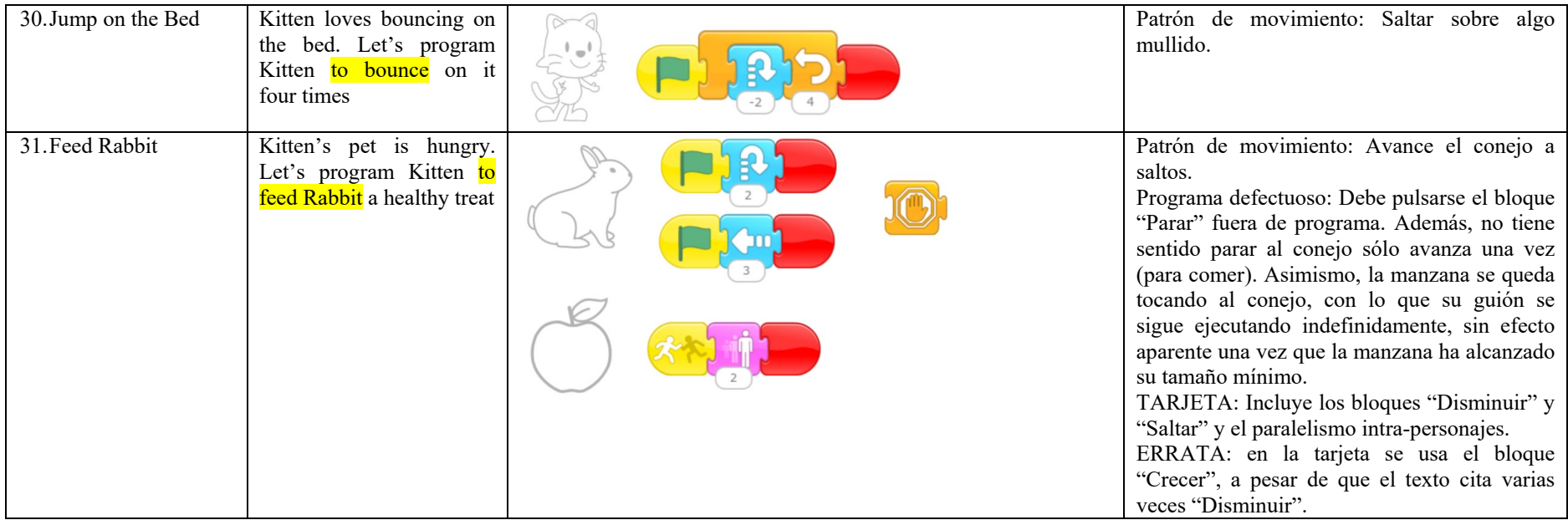

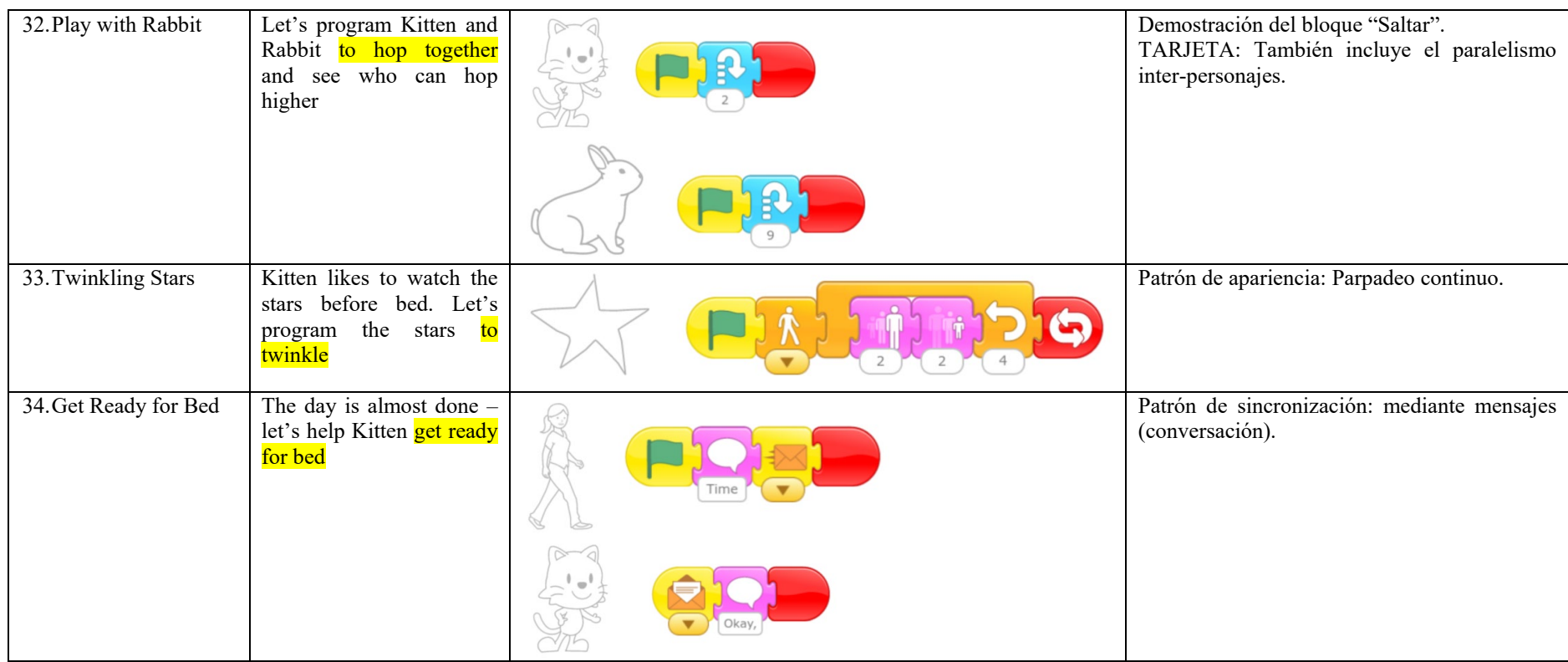

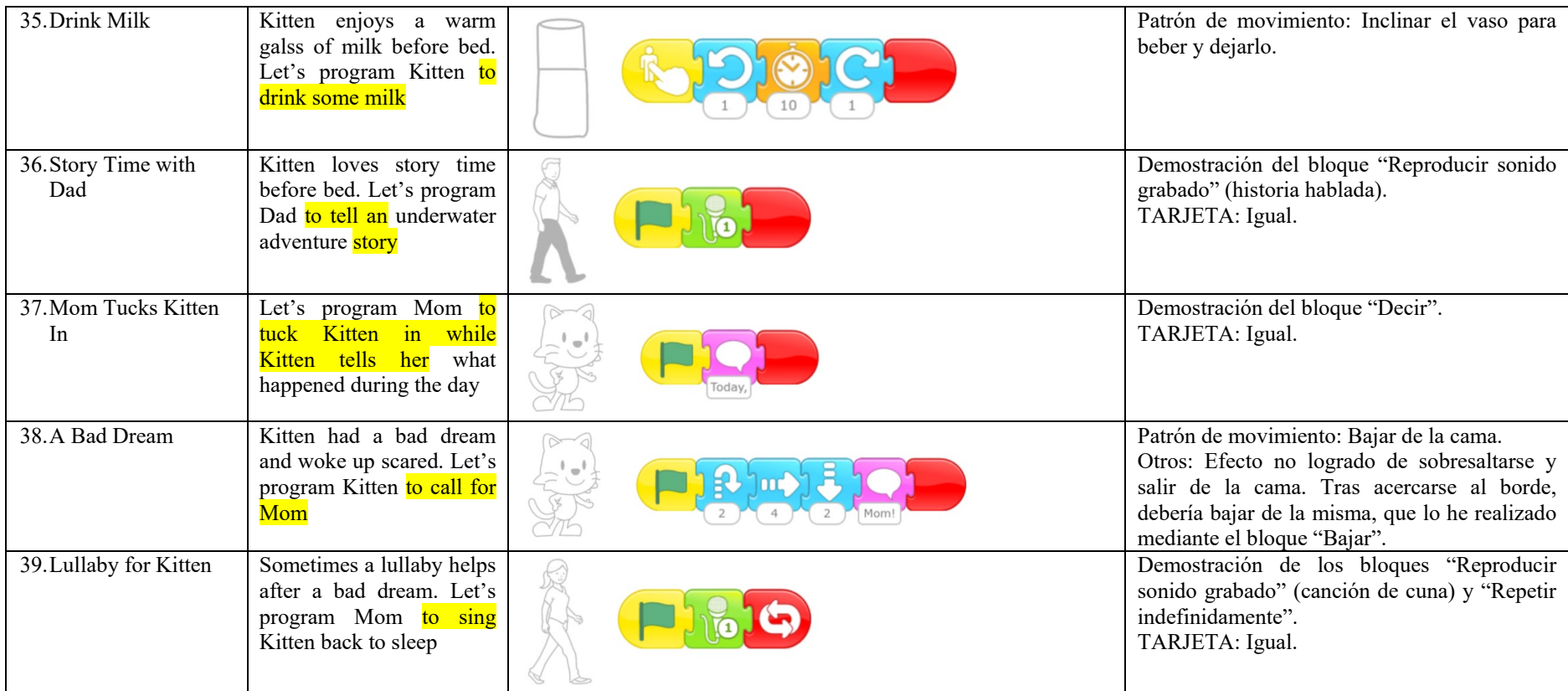

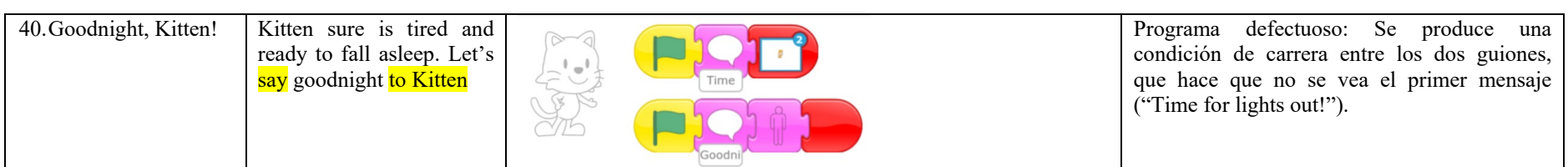

# <span id="page-33-0"></span>**Apéndice B: Catálogo de Patrones Elementales de ScratchJr**

Se presentan los patrones elementales en su forma final. Los bloques fijos de cada patrón se presentan con su forma concreta, aunque quizá sin incluir sus elementos variables (p.ej. el número de pasos de un bloque Mover). Los bloques variables se presentan en una caja de texto.

#### <span id="page-33-1"></span>**Movimientos Específicos.**

Con frecuencia, se necesita que algunos personajes realicen movimientos específicos de ellos o propios de la acción que están realizando. El bloque disparador varía según cuando queramos que se inicie el movimiento.

• **Bamboleo.** Se produce un giro a izquierda y a derecha.

Ejemplos: Vuelo de un murciélago (quizá continuamente), movimiento de una manzana en un árbol (seguida de su caída, al estar madura).

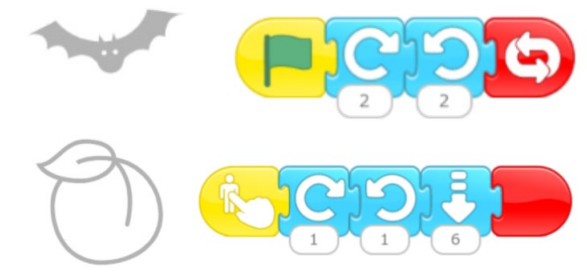

• **Resaltado.** Consiste en aumentos y disminuciones continuos y modestos de tamaño.

Ejemplos: centelleo de una estrella, movimiento sinuoso de una serpiente.

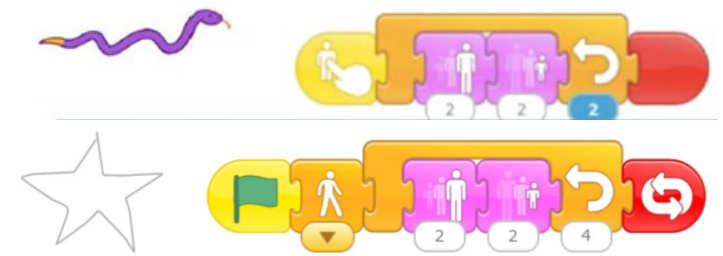

• **Inclinación.** Sirve para mostrar el acto de que un alimento o bebida se gire para que un personaje se lo tome. Después puede volver a su posición original, quizá disminuido de tamaño, o desaparecer:

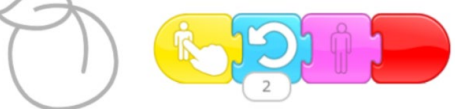

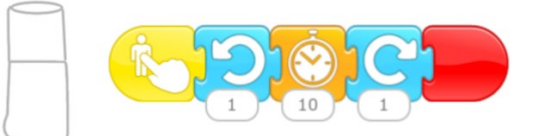

#### <span id="page-34-0"></span>**Patrones de Movimiento.**

Proporcionan esquemas para conseguir que los personajes realicen ciertos movimientos.

• **Patrón "Entrar en algún sitio".** El personaje se mueve, normalmente en horizontal, y entra o se esconde en algún sitio, desapareciendo. Para darle mayor realismo, puede moverse hacia el lugar, normalmente hacia arriba, e incluso puede disminuir de tamaño antes de desaparecer. Los pasos a la derecha y arriba dependerán de cada situación y el tamaño se reducirá al mínimo antes de hacerle desaparecer:

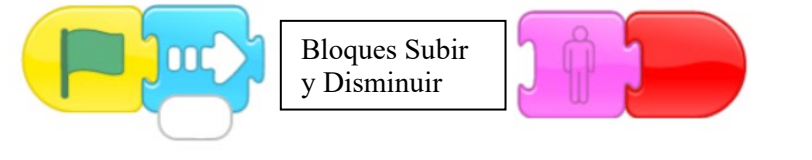

#### Ejemplo:

o Va andando por la acera y entra en una tienda:

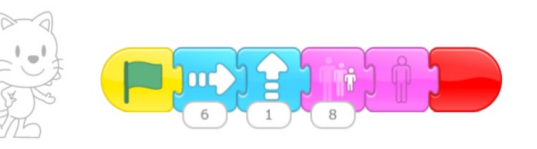

**Variante: Patrón "Bajar y ocultarse".** Aunque menos frecuente, también puede usarse con un bloque Bajar. Ejemplo:

o Se pone el Sol:

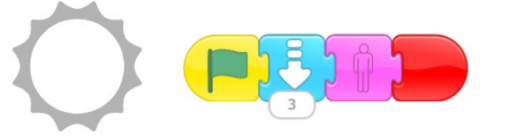

• **Patrón "Movimiento compuesto".** El personaje realiza un movimiento coimo resultado de realizar dos movimientos más sencillos mediante dos guiones ejecutados en paralelo. Un guión realiza un movimiento continuo, normalmente en horizontal, mientras que el otro guión realiza otro movimiento distinto. El patrón consta de dos guiones correspondientes a un personaje:

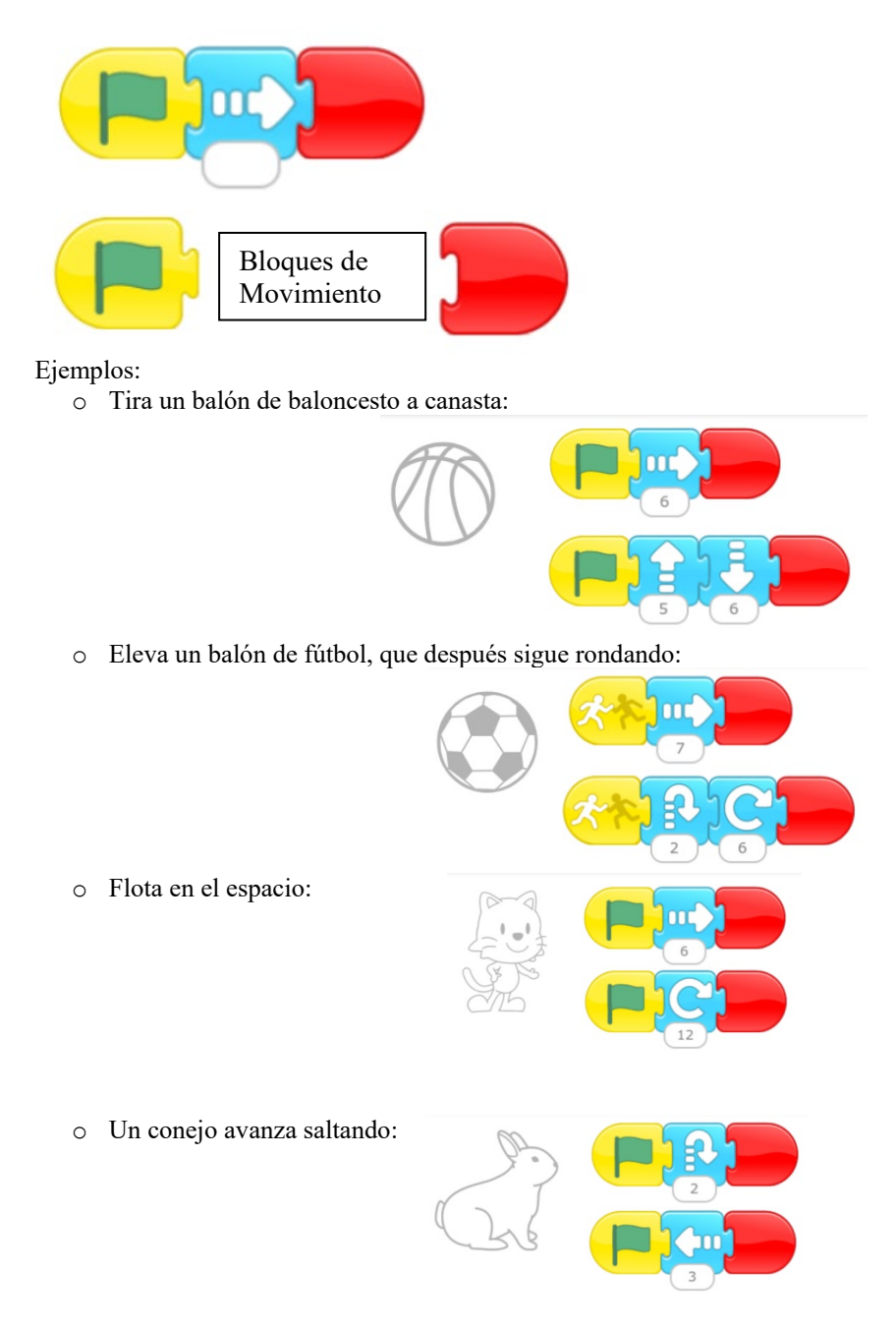

**Variante: Patrón "Efecto multimedia compuesto".** El patrón puede generalizarse para que, en lugar de realizar únicamente un movimiento compuesto, puedan combinarse bloques de movimiento, apariencia o sonido, obteniendo efectos compuestos.

Ejemplo:

o Efecto coordinado de aparecer/desaparecer junto con un sonido grabado. Hay que llamar la atención sobre la dificultad de que las operaciones de sonido se realicen al mismo tiempo que otras, que exigen que tarden exactamente el mismo tiempo:

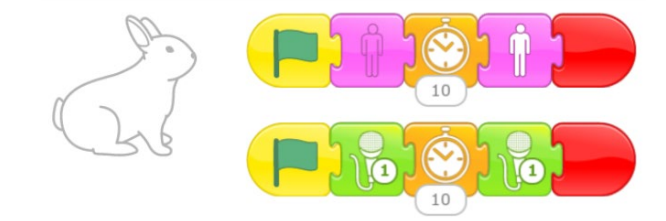

#### <span id="page-36-0"></span>**Patrones de control.**

Proporcionan esquemas para controlar el comportamiento de los personajes.

• **Patrón "Sincronización de dos personajes mediante el reloj".** Dos personajes cuya ejecución comienza al mismo tiempo pueden sincronizarse mediante el reloj si uno de ellos espera un cierto tiempo. De esta forma, da tiempo a que el otro personaje realice una acción previa. El patrón consta de dos guiones correspondientes a dos personajes:

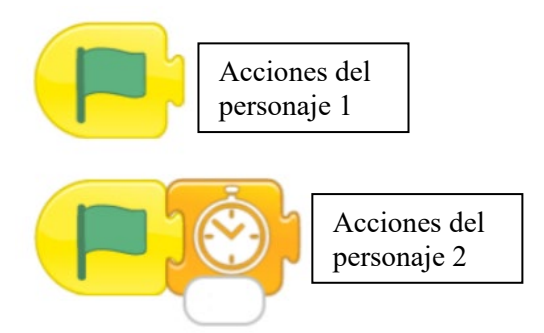

Es un patrón válido, pero en general es desaconsejable este tipo de sincronización, siendo preferible el envío de mensajes.

- Ejemplo:
- o El autobús espera a que Kitty se acerque y suba, tras lo cual el autobús parte.

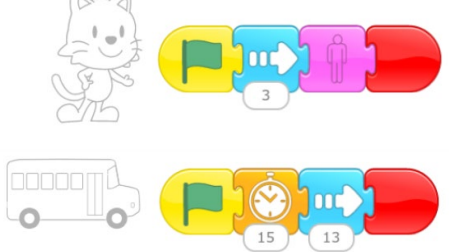

**Variante: "Sincronización múltiple mediante el reloj".** El patrón puede generalizarse de forma que los personajes sincronicen más acciones mediante la inclusión de más bloques "Esperar" que garanticen el tiempo de comienzo de cada acción. Por ejemplo, el primer personaje puede ejecutar un boque "Esperar" tras ejecutar sus instrucciones, de forma que dé tiempo a que el segundo personaje realice las suyas. Incluso la planificación temporal puede implicar a más personajes, pero el uso de medidas absolutas de tiempo la hace insegura.

• **Patrón "Sincronización de dos personajes mediante un mensaje".** Un personaje realiza unas acciones, tras lo cual envía un mensaje a un segundo personaje, indicándole que realice sus acciones. El patrón consta de dos guiones correspondientes a dos personajes:

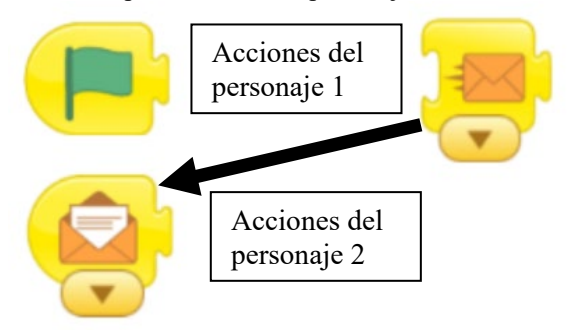

Hemos resaltado con una flecha en sentido temporal del envío de mensaje. Ejemplo:

o Una mujer habla al gato, que responde:

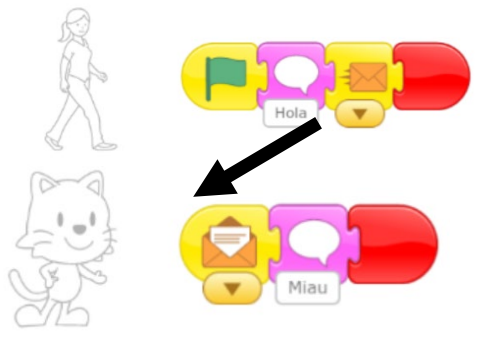

El patrón puede generalizarse de varias formas.

**Variante 1: Patrón "Sincronización en cadena de varios personajes".** Se sincronizan varios personajes en cascada, es decir, de forma que realizan sus acciones en orden secuencial. Basta repetir el patrón anterior para cada cesión de turno, usando un mensaje de un color distinto para cada cesión de turno.

Ejemplo:

o Sea un profesor, que saluda a tres niños, que contestan uno detrás de otro. En el programa siguiente, los niños contestan tal y como aparecen de arriba abajo. La conversación transcurre así (los nombres son inventados, para concretar):

Maestro: "Hola" Maestro: "Me llamo Antonio. ¿Y vosotros?" Niña negra: "Hola. Me llamo Pilar" Niño: "Hola. Me llamo Jaime" Niña blanca: "Hola. Me llamo Juana"

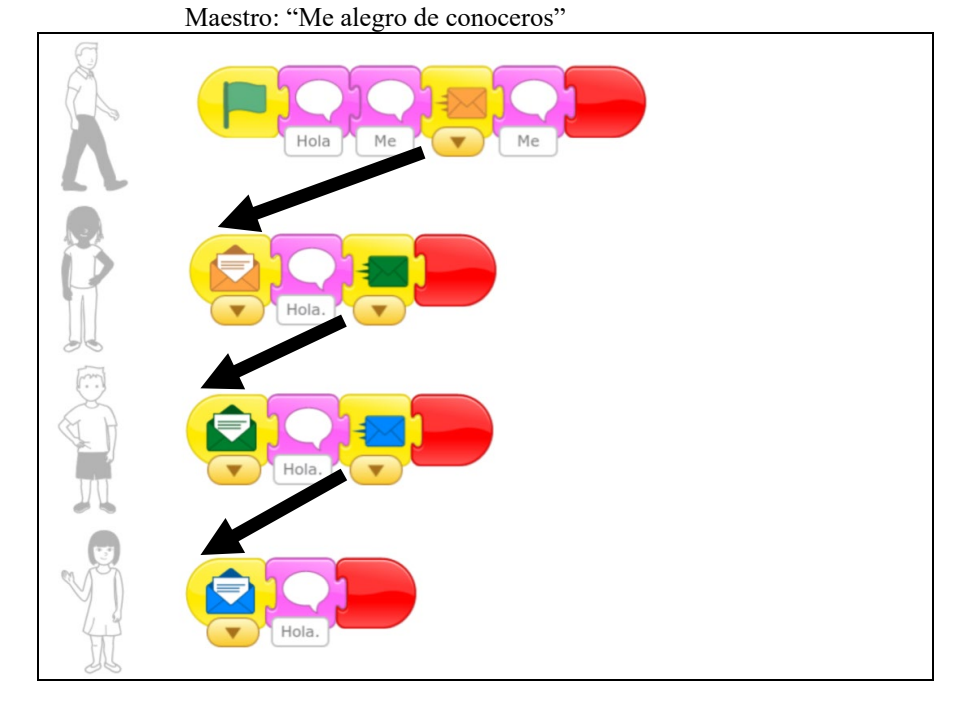

**Variante 2: Patrón "Sincronización simultánea de varios personajes".** En este caso, el personaje emisor envía el mismo mensaje a todos los receptores, que realizan sus acciones simultáneamente.

Ejemplo:

o Sea el mismo ejemplo anterior, pero con los tres niños presentándose simultáneamente. La conversación transcurre así (los nombres son inventados, para concretar):

Maestro: "Hola" Maestro: "Me llamo Antonio. ¿Y vosotros?"

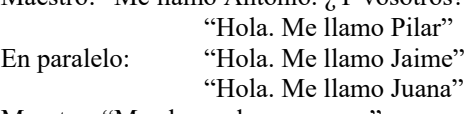

Maestro: "Me alegro de conoceros"

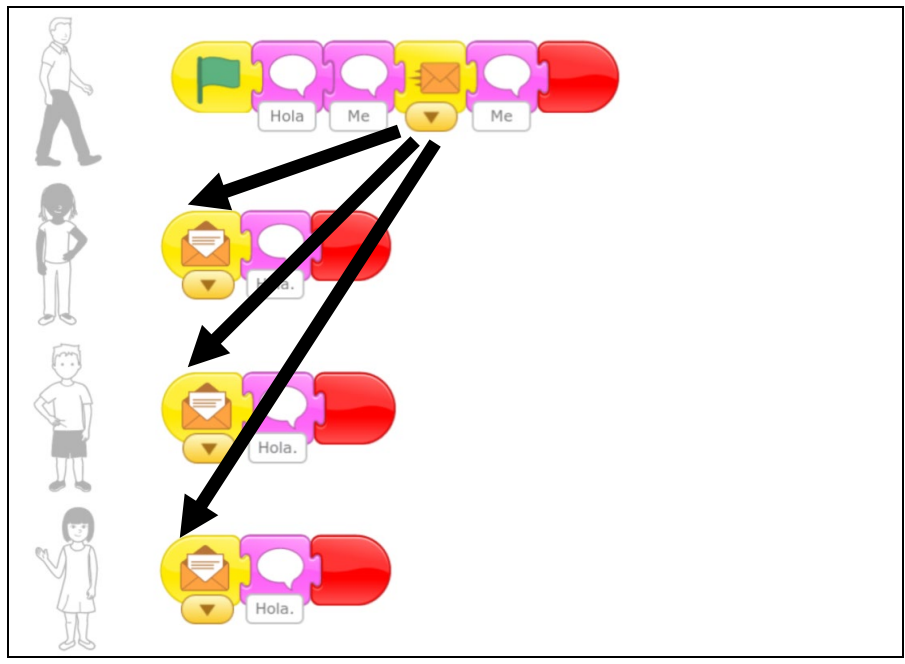

**Variante 3: Patrón "Sincronización sin que el personaje emisor espere".** En todos los casos anteriores, el personaje emisor envía un mensaje y se queda esperando a que todos los personajes terminen de realizar las acciones activadas. En caso de que se quiera que el personaje emisor no se quede parado, deberá enviarse a sí mismo el mismo mensaje que envía al primer personaje, debiendo tener un guion que reciba este mensaje.

Ejemplo:

o Sea el primer ejemplo, de una mujer que habla al gato. EL siguiente programa permite que, tras saluda al gato y mientras éste conteste, ella dé un par de saltos:

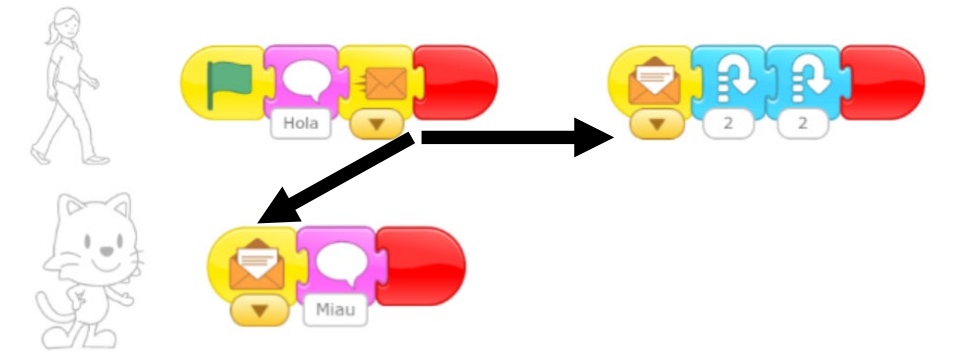

• **Patrón "Sincronización de dos personajes mediante choque".** Un personaje se mueve y choca con un segundo personaje. Éste detecta el choque y se mueve para que no vuelva a producirse el evento de choque.

Ejemplo:

o El gato avanza hasta tocar el balón, que resulta lanzado y termina rodando.

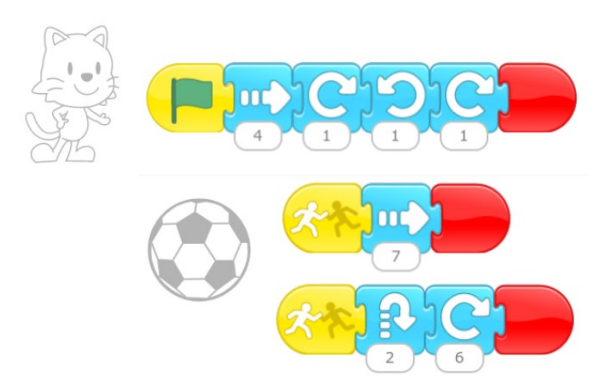

**Variante: "Sincronización continua de dos personajes mediante choque".** Se repite indefinidamente la acción mutua de movimiento-choquemovimiento. Para ello, el primer personaje debe terminar con un bloque "Esperar" seguido de un bloque "Repetir indefinidamente", y el segundo personaje debe comenzar con un bloque "Esperar". Los tiempos de espera no son excesivamente importantes, pero no deben ser muy dispares entre ambos personajes para que la repetición se realice de forma coordinada.

Ejemplo:

o Kitten y Tic juegan a que Kitten se acerca a Tic y le toca, retrocede y Tic se acerca a él, tocándole, repitiéndose indefinidamente.

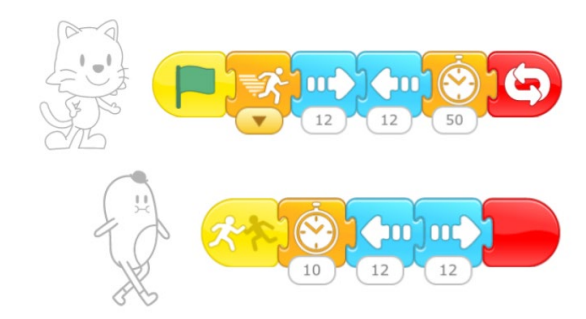

• **Patrón "Parar a un personaje".** A veces, se desea que un personaje termine su ejecución. Una forma sencilla de avisar de ello es tocando al personaje. Se consigue el efecto si existe un guion que detecta el evento de tocar, que ejecuta un bloque "parar". En el patrón, presentamos un solo guion con acciones, pero el personaje puede tener varios guiones.

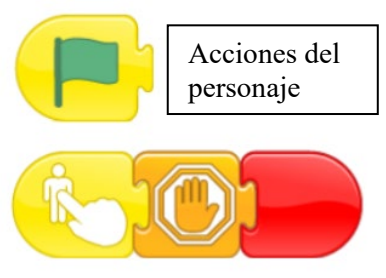

**Variante: "Cambiar el comportamiento del personaje".** En lugar de parar un personaje, puede cambiarse el comportamiento del personaje si, tras el bloque "Parar", se incluyen otras acciones.

Ejemplo:

o El gato está avanzando continuamente pero, tras ser tocado por el usuario, pasa a saltar continuamente.

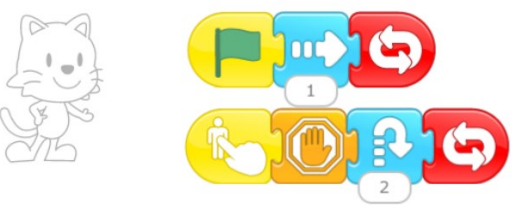

**Variante: "Parar a varios personajes".** La acción de parar puede extenderse a varios personajes si se toca a uno de ellos, el cual para sus guiones y envía un mensaje a los demás personajes. Estos personajes tendrán un guion con el bloque parar. La acción queda más limpio si el toque se realiza sobre un personaje extra, cuya única función sea centralizar la parada de los demás.

- Ejemplo:
	- o El gato y la cebra están moviéndose. Al ser tocada la estrella, les envía un mensaje para que se paren y hablen brevemente.

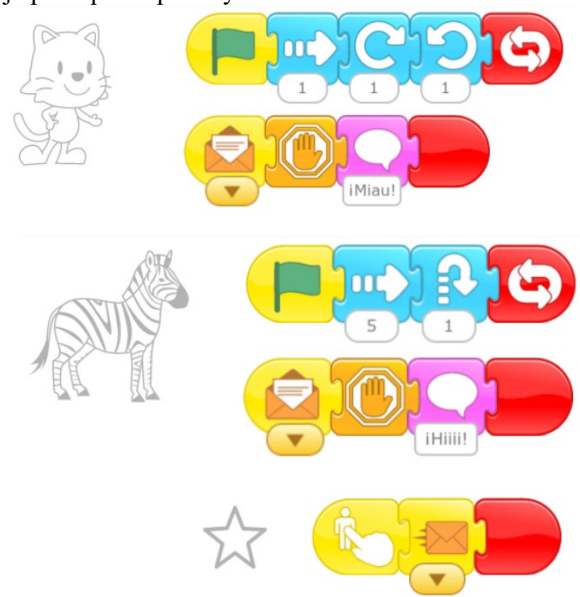